## CORPORACIÓN UNIVERSITARIA MINUTO DE DIOS

Sistematización

Participación gráfica y experiencia tecnológica aplicada al semillero de investigación HYSCA, de la especialización en gerencia de proyectos.

Autor

Leidy Geraldine Martínez Flórez

**Tutor** 

Juan Sebastián Rodríguez

Jurados

Miguel Castiblanco

Fabio Martínez

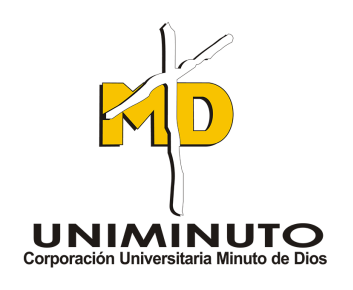

Tecnología en Comunicación Gráfica Centro Regional Soacha 2019

# Tabla de contenido

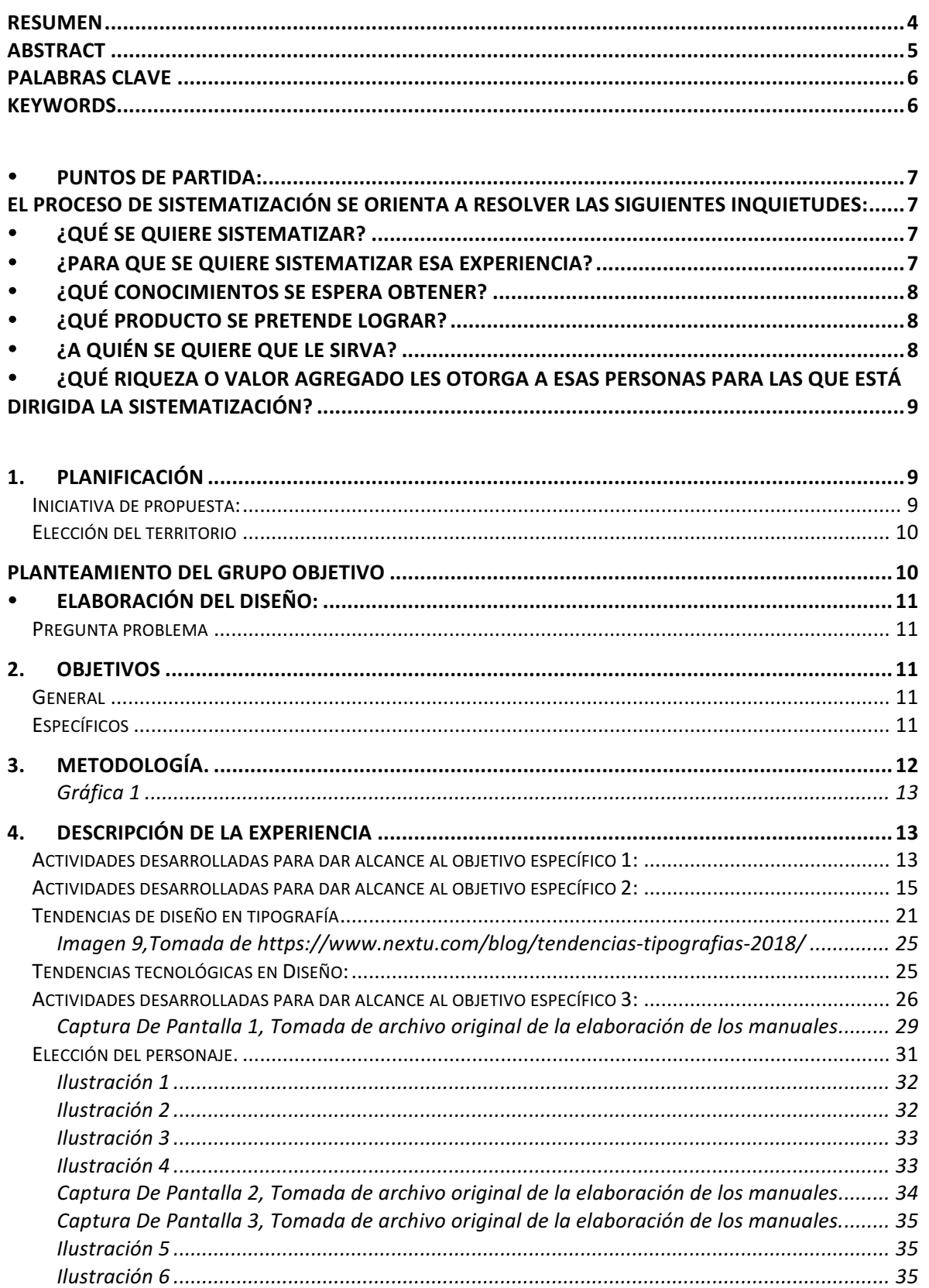

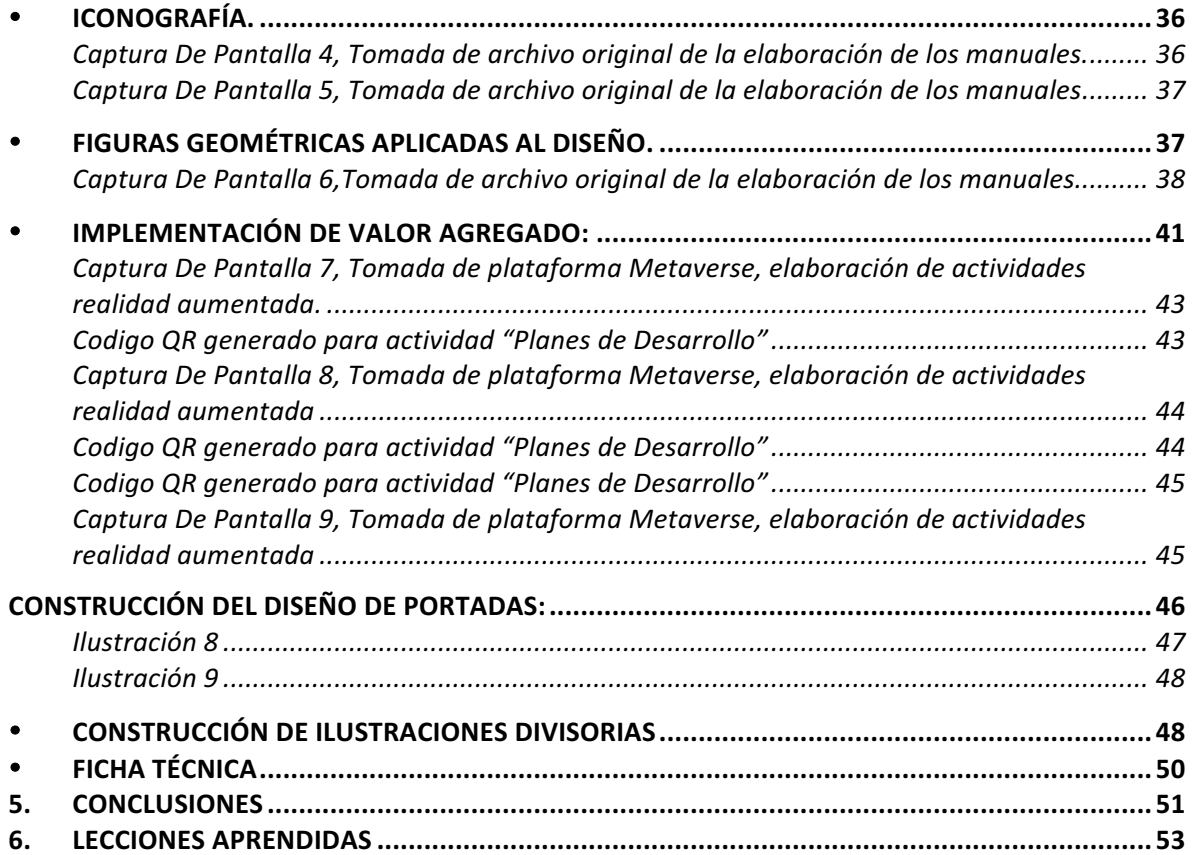

#### **Resumen**

En este documento se da a conocer la relación de alianza y trabajo en equipo que se estableció entre los programas de Especialización en Gerencia de proyectos y Comunicación Gráfica que pertenecen a Uniminuto Centro Regional Soacha, con el fin de desarrollar un producto editorial como una herramienta pedagógica para líderes comunitarios, de igual manera, se expone de forma detallada el procedimiento que se llevó a cabo durante el desarrollo de esta sistematización, incluyendo la puesta en marcha de la fase investigativa para dar alcance a los objetivos de ambos programas universitarios.

#### **Abstract**

In this document, the relation of the alliance and the work in the team that are in the Specialization programs in Project Management and Graphic Communication that belong to the Regional Center of Uniminuto Soacha, in order to develop an editorial product as a tool pedagogical for the community. To the leaders, in the same way, the procedure that is carried out during the development of this systematization is presented, the beginning of the research phase for the achievement of the objectives of both programs is presented.

## **Palabras clave**

- Manuales
- Líderes
- Comunidad
- Producto editorial

## **Keywords**

- Manuals
- Leaders
- Community
- Editorial product

#### • **Puntos de partida:**

**El proceso de sistematización se orienta a resolver las siguientes inquietudes:**

#### • **¿qué se quiere sistematizar?**

Se quiere sistematizar la labor realizada dentro del semillero HYSCA, en donde se desarrolla el proyecto "EL ROL DEL LIDER COMUNAL DE SOACHA EN LA IDENTIFICACIÓN, FORMULACIÓN, EVALUACIÓN E IMPLEMENTACIÓN DE PROYECTOS DE INVERSIÓN SOCIAL DE SU COMUNIDAD" cuyo proceso de investigación, se encuentra a cargo del área de Especialización en Gerencia de Proyectos, programa que hace parte de Corporación universitaria Minuto de Dios, Centro regional Soacha. En este orden de ideas, esta sistematización tiene como interés elaborar de manera gráfica dos Manuales de Formación, uno de ellos funcionará como una herramienta para resaltar y fortalecer las aptitudes de un líder comunal y el segundo manual servirá como material de apoyo a lideres comunitarios donde asumirán el papel de capacitador y brindaran un proceso formativo para un grupo de participantes, desarrollando actividades de interés social y comunitario. implementando no solo una estructura de enseñanza para el líder sino también una metodología de aprendizaje, en síntesis, el propósito de la investigación es establecer el rol del líder o lideresa comunal de Soacha en la identificación, formulación e implementación de proyectos de inversión social y el propósito del comunicador gráfico como sistematización será darle una estructura gráfica a dicha investigación.

## • **¿Para que se quiere sistematizar esa experiencia?**

Se quiere sistematizar esta experiencia para dar a conocer de manera visual el producto obtenido de la investigación elaborada por el área de especialización en gerencia de proyectos, al pertenecer la carrera de Comunicación Gráfica a la misma institución educativa, se establece una relación de alianza y trabajo en grupo entre estas disciplinas, enfatizando la participación del comunicador gráfico en donde se enfrente a la tarea de orientar los aspectos gráficos que son requeridos en el producto final en relación a la composición editorial que finalmente será una herramienta de apoyo para el usuario final acudiendo en las distintas herramientas gráficas.

#### • **¿Qué conocimientos se espera obtener?**

Conocer a la perfección la estructura y metodología que se debe implementar a la hora de ejecutar proyectos de material gráfico pedagógico, los cuales son orientados al grupo de personas que son objeto de estudio del proyecto en su fase de investigación y para quienes serán los principales beneficiados una vez se culmine la construcción de los manuales o herramienta para facilitadores y poder evidenciar que este producto cumplirá su propósito principal, también se plantea como expectativa poder desenvolver en su trayecto las habilidades necesarias para la elaboración de piezas gráficas y así lograr una familiarización desde el punto productivo de lo que será la participación del comunicador gráfico en un proyecto de investigación.

## • **¿Qué producto se pretende lograr?**

Se pretende desarrollar de manera gráfica dos Manuales de Formación, uno de ellos será el Manual del Facilitador, que tiene como propósito ayudar al desarrollo de la habilidades o aptitudes que se requieren para ser un líder comunitario y de esta manera plantear proyectos de interés social, el segundo manual será el Manual del Participante, este deberá ser guiado por el facilitador donde asumiendo el rol de capacitador será dirigido hacia un grupo de personas que compartan los mismos intereses de participación en pro de ejecutar proyectos y por medio de actividades prácticas, dinámicas, colectivas o individuales poder evaluar al participante, también le permitirá identificar el valor del trabajo en equipo para dar cumplimiento a un mismo objetivo. Adicionalmente busca que ambos productos tengan unidad gráfica agregando un factor de innovación o valor agregado.

## • **¿A quién se quiere que le sirva?**

A los líderes comunitarios de Soacha que se encargán de promover y potencializar las condiciones de vida de su propio territorio y en su proceso envolver a personas de la misma comunidad por medio del interés común dando a conocer los beneficios y el aporte que tendrán en la sociedad conformando grupos que tengan un impacto positivo y de bienestar.

En segundo lugar, una vez finalizado el proceso de sistematización, también les servirá a los estudiantes de Tecnología en Comunicación Gráfica como ejemplo de la labor que se ha desempeñado dentro del semillero en donde se ejecutan las capacidades y aptitudes que se han desarrollado a lo largo de la formación.

## • *i***Qué riqueza o valor agregado les otorga a esas personas para las que está dirigida la sistematización?**

Implementar el uso de herramientas tecnológicas en el producto editorial será un importante valor agregado que tendrá el producto final desarrollado por el semillero HYSCA y el proyecto que lo integra "EL ROL DEL LIDER COMUNAL DE SOACHA EN LA IDENTIFICACIÓN, FORMULACIÓN, EVALUACIÓN E IMPLEMENTACIÓN DE **PROYECTOS DE INVERSIÓN SOCIAL DE SU COMUNIDAD".** La labor por parte del área de Comunicación Gráfica, aparte de lograr un atractivo visual en el producto, será la de resaltar de manera práctica el propósito pedagógico planteado en los Manuales de Formación como producto de la investigación elaborada por la Especialización en Gerencia de Proyectos, por lo anterior, se investigarán herramientas tecnológicas, como por ejemplo la realidad aumentada, que permitan la participación activa del usuario, generando actividades que contribuyan al aprendizaje y respaldando el proceso formativo.

## **1. PLANIFICACIÓN**

#### **Título de la experiencia:**

Participación gráfica y experiencia tecnológica aplicada al semillero de investigación HYSCA, de la especialización en gerencia de proyectos.

#### **Iniciativa de propuesta:**

Esta iniciativa se toma con el ánimo de entender y proyectar por medio de material gráfico y composición editorial la intensión original de la investigación desarrollada por el semillero HYSCA, denominado "EL ROL DEL LIDER COMUNAL DE SOACHA EN LA IDENTIFICACIÓN, FORMULACIÓN, EVALUACIÓN E IMPLEMENTACIÓN DE **PROYECTOS DE INVERSIÓN SOCIAL DE SU COMUNIDAD"** construido por el programa de Especialización en Gerencia de Proyectos, que es desarrollar una herramienta de aprendizaje con la que se logre contribuir a la construcción de entornos sociales con ayuda de actividades pedagógicas y evaluativas. Por medio de dicho material, se medirá el proceso de aprendizaje en pro de mejorar la calidad de vida de sus habitantes enriqueciendo la cultura de sus participantes y como consecuencia puedan expandir este conocimiento a otras personas gracias a este recuso editorial que adicionalmente le será incorporando herramientas tecnológicas innovadoras que se convertirán en un importante valor agregado.

#### **Elección del territorio**

Teniendo en cuenta el potencial que carga el municipio de Soacha, Cundinamarca para gestionar e incentivar el conocimiento del origen de sus raíces y sentido de pertenencia en sus habitantes por medio de actividades culturales, este se define como territorio para desarrollar este proyecto. Desde de la Universidad Minuto de Dios Centro regional Soacha donde surge la iniciativa de investigación gracias al semillero del programa de Especialización en Gerencia de Proyectos al desarrollar la investigación "**EL ROL DEL LIDER COMUNAL DE SOACHA EN LA IDENTIFICACIÓN, FORMULACIÓN, EVALUACIÓN E IMPLEMENTACIÓN DE PROYECTOS DE INVERSIÓN SOCIAL DE SU COMUNIDAD"**. Acentuando que la universidad también cuenta con el programa de Comunicación Gráfica se evidencia la necesidad de tener una participación gráfica, de tal manera que se haga un aporte desde esta disciplina al semillero HYSCA y su producto editorial, en el que se podrá evidenciar el aporte del comunicador, en esta área en particular el comunicador gráfico se encargará de sistematizar la investigación desarrollada convirtiéndola un producto editorial que serán denominados como manuales de formación

Planteamiento del grupo objetivo: (Planteamiento de un enfoque compartido con actores locales)

Se proyecta el producto final a líderes comunitarios entre los veinte a cincuenta años pertenecientes al municipio de Soacha, Cundinamarca, se indica este rango ya que un líder debe estar en la capacidad de servir y ser capaz de evidenciar cualquier tipo de problemática y ejecutar con su grupo de trabajo una solución acorde al grupo poblacional afectado de su comunidad, por lo que los manuales se convertirán en una herramienta pedagógica que complementará la labor que desempeñan en su comunidad. Se debe tener en cuenta un según segundo grupo objetivo ya que existe una diferencia entre líder y participante.

Dentro de un grupo de trabajo, claramente podría variar la edad, sin embargo, no significa que este factor pueda interferir a la hora de cumplir labores asignadas para dar alcance al objetivo planteado.

## • **Elaboración del diseño:**

## **Pregunta problema**

¿De qué formas se puede contribuir al semillero HYSCA para transmitir gráfica y estéticamente el producto de su investigación como herramienta de apoyo a los lideres comunitarios que participan en la construcción de entornos con interés social?

## **2. OBJETIVOS**

## **General**

Contribuir a que el proyecto investigativo "EL ROL DEL LIDER COMUNAL DE SOACHA EN LA IDENTIFICACIÓN, FORMULACIÓN, EVALUACIÓN E IMPLEMENTACIÓN DE PROYECTOS DE INVERSIÓN SOCIAL DE SU COMUNIDAD", del área de especialización en gerencia de proyectos, logre transmitir su producto de manera gráfica y estética a los líderes comunitarios que participan en la construcción de entornos con interés social.

## **Específicos**

- Interpretar la investigación que realiza el semillero HYSCA del área de gerencia de proyectos para brindar un apoyo significativo desde el programa de comunicación gráfica para su producto final.
- Llevar a cabo un proceso investigativo sobre tendencias de desarrollo y diseño editorial para soportar la construcción del material gráfico.
- Diseñar la propuesta de dos Manuales de Formación que serán producto final cuya función es la de convertirse en una herramienta pedagógica y evaluativa para los líderes comunitarios.

#### **3. Metodología.**

La metodología para el alcance de los objetivos presentados previamente, y para el desarrollo adecuado de la sistematización, es cualitativa con enfoque descriptivo. Cualitativa, porque según Taylor y Bodgan (1984), es una metodología que permite comprender la experiencia vivida, desde el punto de vista de las personas que la viven. En este caso, se parte de la comprensión del proyecto de investigación llevado a cabo por la especialización en gerencia de proyectos, y las experiencias que tuvieron para lograr los resultados que requieren de un apoyo gráfico que permita su visualización adecuada, y se continúa con la exposición de la experiencia desde el área de comunicación gráfica que lidera el proceso de adaptación y visualización gráfica requerida.

En ese orden de ideas y dentro de ese marco metodológico, se asume el enfoque descriptivo, porque dicha exposición de la experiencia, es descrita de forma sistemática y detallada, poniendo en evidencia particularidades o propiedad específicas de la comunicación gráfica, que sirven de soporte para el alcance de los objetivos propuestos.

Así mismo, y en coherencia con lo anterior, se tienen en cuenta técnicas de recolección de información tales como: La observación, en la medida en que el líder del semillero Henry Mican permite el ingreso a su aula y existe interacción con el entorno de construcción de la investigación y sus participantes. La Interpretación, que se aplicará sobre información suministrada por los investigadores del proyecto de investigación "EL ROL DEL LIDER COMUNAL DE SOACHA EN LA IDENTIFICACIÓN, **FORMULACIÓN, EVALUACIÓN E IMPLEMENTACIÓN DE PROYECTOS DE INVERSIÓN SOCIAL DE SU COMUNIDAD"**, del área de especialización en gerencia de proyectos, y así mismo grupos de discusión que permitirán un entendimiento adecuado entre las partes involucradas, para el desarrollo óptimo del proceso de sistematización.

Ya que la inclusión del comunicador gráfico al semillero HYSCA fue casi un mes después de haber iniciado su cronograma de actividades, el sistema de organización de trabajo entre ambos programas universitarios de Uniminuto, CRS fue de acoplamiento a las dinámicas de trabajo ya establecidas por el programa de Especialización Gerencia de Proyectos, este proceso se resume de la siguiente manera: 

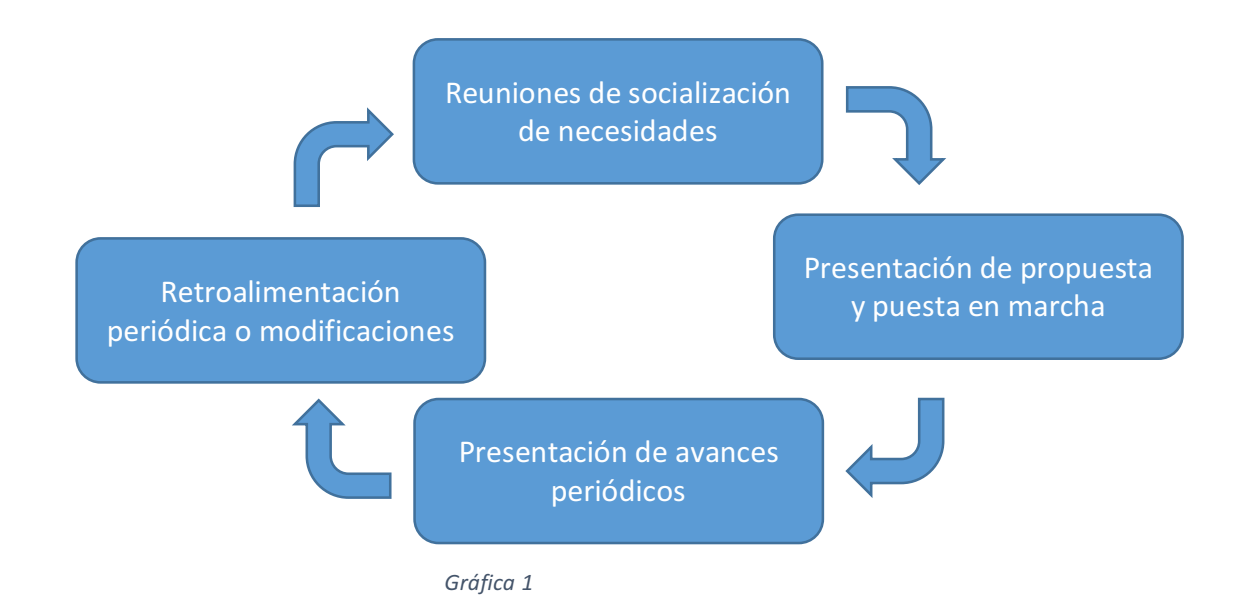

## **4. DESCRIPCIÓN DE LA EXPERIENCIA**

#### Actividades desarrolladas para dar alcance al objetivo específico 1:

Frente al primer objetivo que hace referencia a la interpretación del material de la investigación que desarrolló en el semillero HYSCA desde el programa de Gerencia de Proyectos, se realiza una reunión con el líder Investigativo Mican Melo Henry junto con los siete integrantes del grupo, donde exponen de manera verbal la intención, objetivo y proyección que como grupo de trabajo plantearon para la presentación del producto final como resultado de su investigación desarrollada en el proyecto "EL ROL DEL LIDER COMUNAL DE SOACHA EN LA IDENTIFICACIÓN, FORMULACIÓN, EVALUACIÓN E IMPLEMENTACIÓN DE PROYECTOS DE INVERSIÓN SOCIAL DE SU COMUNIDAD".

La primera reunión se realiza el día 01/09/2018, Donde se realiza la presentación con cada uno de los involucrados y adicionalmente, explican que los integrantes y dicha investigación esta dividida en dos partes, la cual han venido trabajando de manera simultanea para dar forma al producto de la investigación. Con ayuda de un computador la integrante Zaira Ortiz Castillo quien a partir de ese momento seria bocera de su grupo, enseña de manera superficial un documento en Office Word que muestra lo adelantado y construido para el manual o producto final denominado "Ruta de Formación - Manual del Participante".

se realiza el mismo proceso con la siguiente integrante Tatiana Cuartas Lozano bocera del segundo grupo investigador quien da muestra del segundo Manual denominado "Ruta de formación-Manual del facilitador", una vez expuesta esta información surgieron preguntas sobre la elaboración que se llevaría a cabo por parte del área de Comunicación Gráfica y se procede a aclarar dichas inquietudes,

afirmando que se llevará a cabo un proceso investigativo para dar construcción a los manuales y lograr cumplir las expectativas que han fijado como resultado de las mismas, mencionando que dicho proceso estaría acompañado por reuniones de tutoría con el docente Juan Sebastián Rodríguez asignadas los días miércoles de cada semana, allí se compartirían los adelantos, observaciones y correcciones.

el grupo añade como sugerencia que ambos Manuales de formación deberían ser acompañadas por un personaje súper héroe que ayude a la comprensión de la información proporcionada, sugerencia que se tendrá en cuanta para el diseño del material gráfico. Dando cierre, se acordaron reuniones con cada grupo los días sábados de cada semana, adicionalmente el grupo propone que se extraiga la información de la plataforma Google Drive en donde han venido compartiendo y modificando los manuales según las indicaciones del líder investigador, resaltando que aunque son documentos que se modifican por separado ambos funcionan como complemento del otro. Así es como el primer acto como grupo es intercambiar números de contacto y correo electrónico para poder compartir los documentos en la plataforma mencionada anteriormente.

Día seguido a la primera reunión 02/09/2018, se empieza a tomar lectura detallada del material expuesto, se evidencia que ambos documentos son trabajados en office Word siendo el "Manual del participante" el documento más extenso hasta el momento, pero ambas conformadas por imágenes prediseñadas o descargadas de la internet. Adicionalmente en la plataforma se encuentra el cronograma de trabajo que el grupo investigador había construido para fijar entregas o reuniones. Dicho cronograma está estructurado con fecha de inicio el 01/08/2018 y aunque la influencia del área de comunicación gráfica se evidencia desde el mes de septiembre, el cronograma es de vital importancia a lo largo de este semillero ya que entorno a estas fechas establecidas se debían hacer entregas del material gráfico, este se convierte en un punto de acoplamiento o empalme de ambas partes, tanto del área de Gerencia de Proyectos como de Comunicación Gráfica.

Pero leer o encontrar información actualizada sobre los manuales resultaba complejo, ya que se encuentran cargados los mismos documentos varias veces con distintas fechas y el hecho de que cada integrante pudiera hacer modificaciones en cualquier momento resultaba un poco confuso al revisar las nuevas adiciones a los textos, por este motivo se solicita un único canal de comunicación para simplificar esta gestión donde se relaciona el nombre del manual con la fecha de la última modificación. 

Vía correo electrónico el día 15/09/2018 se recibe un documento actualizado el cual es un acercamiento al producto final denominado "Manual del facilitador", realizada por los participantes del grupo inicial; por otro lado, integrantes del grupo secundario envían el documento restante con la segunda parte de la investigación denominada "Ruta de formación-Manual guía para el facilitador" de igual manera

actualizada, de esa manera se logra complementar la interpretación de la información que se recibió en un inicio de manera verbal durante la reunión, y en este punto se involucra la participación del área de Comunicación Gráfica ya que con aportes significativos, dichos manuales se convertirían en material gráfico pedagógico, estético, visualmente llamativo y practico como herramienta de aprendizaje para lideres comunales aplicando tendencias de desarrollo y diseño editorial. Para empezar a dar orientación al diseño se realizan bocetos con base a las primeras ideas del grupo del personaje que acompañaría al público objetivo en las lecturas de ambos manuales, el día 05/09/2018 se presentan tres propuestas (bocetos) de personajes y el grupo dispone a realizar sugerencias y cambios las cuales se toman en cuenta para continuar con el proceso. Dichas modificaciones son trabajadas y aplicadas para la presentación final de los personajes en la próxima reunión acordada el 08/09/2018 a partir de esta reunión se logran tomar más aportes por parte del grupo y finalmente para el día 10/09/2018 por medio de mensajería se logra determinar el personaje que hará parte de los manuales.

Finalmente, luego de tener claridad sobre el objetivo que plantea el programa de Especialización en Gerencia de Proyectos, esclarecer inquietudes por medio de las reuniones y realizar una interpretación adecuada de la información plasmada en los documentos entregados, se logra comprender y establecer de qué manera el programa de Comunicación Gráfica podría tener una participación significativa en el semillero HYSCA, la cual consiste satisfacer la necesidad de dar mayor claridad y estética producto final de su investigación.

## Actividades desarrolladas para dar alcance al objetivo específico 2:

En relación al segundo objetivo y luego de seleccionar el personaje e interpretar la información proporcionada por el grupo investigativo y para la elaboración de cada uno de los manuales, se consideró pertinente acudir a medios web y libros relacionados con la investigación como canal investigativo para conocer sobre tendencias y diseño editorial que funcionaran como referentes para la creación de una propuesta propia. Se inicia por desglosar y definir ¿qué es el diseño editorial? Para establecer una dirección específica del diseño según la idea original

En este orden de ideas y de acuerdo con Shellin Rosas, en su libro Diseño Editorial (2012), El diseño editorial es la rama del diseño gráfico y del diseño de la información que se especializa en la maquetación y composición de distintas publicaciones tales como libros, revistas o periódicos. Allí también incluye una corta definición de Manuales como un producto, se describe como un documento que contiene la descripción de actividades que deben seguirse en la realización de alguna función, lo cual simplifica de manera precisa el propósito que tiene esta sistematización al dar consistencia a la investigación realizada de manera visual.

Adicionalmente es importante contemplar otro punto de vista que ayude a complementar la definición de esta rama. El Diseño Editorial es la estructura y composición que forma a libros, revistas, periódicos, catálogos, caratulas, volantes, afiches, entre otros. que se enfoca de manera especializada en la estética y diseño tanto del interior como el exterior de los textos. Santa María, F. (7 de mayo de 2014). Diseño Editorial – Definición y Etapas. [Mensaje en un blog] Recuperado de: http://www.staffcreativa.pe

Teniendo en cuenta esta definición se busca crear armonía entre texto, el diseño y la creación de imágenes comunicativas para complementar la labor pedagógica de los manuales de formación, no obstante se puede evidenciar que este proceso creativo debe tener ciertos elementos, lo cuales tendrán protagonismo en la elaboración del material gráfico, como lo son la elección de tipografía, el formato que le dará dimensión al impreso, la selección de colores a emplear que aportaran a la percepción visual del lector, elementos gráficos que ayudaran al procesamiento de la información y por último, la distribución del texto por medio de la retícula, creara un sistema lógico de orden de lectura ya que es la encargada de englobar todos los elementos anteriormente mencionados

Con respecto a las etapas del diseño editorial se afirma que pueden definirse en cuatro secciones o fases: La creación, la edición, el diseño y la producción, en este caso, cabe resaltar que se omite la fase de "creación del contenido" ya que está ligada a la temática o información que se desee difundir por el canal de comunicación impreso debido a que éste lo proporciona directamente el área de Gerencia de Proyectos como resultado de su propia investigación. incluyendo la definición del grupo objeto al cual va dirigida la pieza final. Entrando a la fase de edición es donde se ubica todo lo relacionado al aspecto físico del producto, desde la tipografía hasta el tipo y formato del papel para la impresión.

Para finalizar con las etapas, el diseño es donde todos los elementos forman un conjunto, se abre a la posibilidad de hacer mejoras y de identificar falencias que podrán ser corregidas al instante o antes de dar paso a la fase final producción que abarca la publicación definitiva, bien sea digital o física.

Esta estructura es tomada como guía de vital importancia a lo largo de esta sistematización, de esta manera se logra establecer la base que soportará la construcción del material gráfico, para poder aplicar dicha estructura y poder abordar directamente la fase de edición y creación del diseño se tendrá en cuenta las tendencias con más influencia de diseño para año 2018 con el fin de emplearlas o relacionarlas con el producto final.

#### **Tendencias de diseño 2018**

Es recomendable que las imágenes sean usadas en la diagramación de una publicación de cualquier tema. Sin embargo, el propósito es comunicar una determinada información, que a su vez sea entendible al lector. Guerrero, L. (2016). El Diseño Editorial, Guía para la realización de libros y revistas (Máster Universitario en Diseño). Universidad Complutense de Madrid, así que guiando esta sistematización en torno a esta afirmación, se busca establecer el estilo gráfico que tendrán los manuales para lograr involucrar imágenes que logren representar el contenido o la intención explicativa del texto expuesto en las páginas, para lo cual se inicia la investigación sobre tendencias de diseño con el fin de respaldar esta sección de creación en relación al aspecto visual.

El diseño en todos sus campos siempre está en constante cambio en pro de la innovación, es el principal motivo por el cual es importante conocer las tendencias de diseño para lograr aplicar un concepto actualizado y fresco. El diseño editorial no es la excepción a dicho cambio ya que siendo la lectura un medio de comunicación tan relevante en la sociedad, se ha convertido en cómplice de la comunicación visual o gráfica, si bien una imagen por si sola logra transmitir un mensaje, acompañada de texto tiene un alcance mayor para el espectador, invita al lector a relacionar lo que ve con lo que lee, por ejemplo, si una composición consta de imagen y texto con el fin de indicar un proceso secuencial o cuando su propósito es explicativo y pedagógico no hay espacio para subjetividad. A continuación se referencian algunas de las tendencias de diseño con más impacto que contribuirán a la orientación para la creación del material gráfico.

Efecto glitch.

G-Tech Design, agencia de Diseño Gráfico y Redes Sociales en México en su blog proporcionan la definición de varias de las tendencias más impactantes, por ejemplo, la imagen corrupta, o como otros lo conocen, el efecto de falla de una I.A. (Inteligencia Artificial), ha sido una de las tendencias más populares en el mundo digital últimamente". Básicamente consiste en construir material gráfico exagerando de manera creativa los valores de colores del canal RGB que compongan la imagen, alterando su forma sin agregar dificultad para leerla o interpretarla, se buscar plasmar un gesto sorpresivo en el público objetivo, igual que una falla informática en un computador en medio de su funcionamiento, por este motivo la creación del material donde se esté aplicando esta técnica no estrictamente debe contar con una finalidad estética, pero lo anterior no quiere decir que el resultado no deba ser llamativo o sin atractivo visual, ya que siendo una imagen no debe perder su intención comunicativa y dando participación a este principio, es posible incluir tipografía si la composición así lo requiere.

Es por esto que el diseñador que opte por aplicar este efecto en su trabajo se encargará de explorar el resultado de su composición realizando este tipo de alteraciones, se abre la posibilidad de experimentar para encontrar una belleza particular, única y sorpresiva para el lector, a continuación un ejemplo:

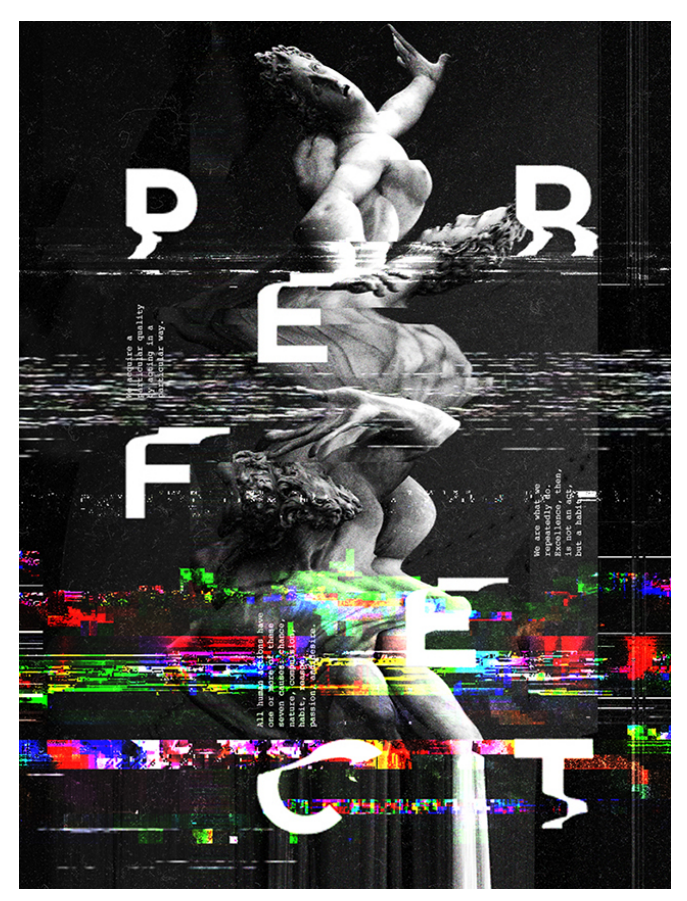

*Imagen 1, Tomada de: https://www.behance.net/gallery/281771 77/Glitch*

• Efecto arruinado.

Entre las tendencias más recurridas encontramos el "efecto "Arruinado": "Todo lo que incluye salpicar, arañar, romper o cualquier otra forma de arruinar la estética de una composición se considera moderno en 2018" Monográfica.(27 de Diciembre de 2017). *Tendencias en diseño gráfico para 2018* [Mensaje en un blog] Recuperado de https://monografica.es. Esta técnica logra incluir materiales, texturas, rasgados entre otros elementos externos al diseño original con el propósito de llamar la atención del espectador sin suprimir el protagonismo de la pieza haciendo de cada una un material único y exclusivo, en esta técnica sobresale la firme intención de esta tendencia de no repetir o caer en la monotonía de composición gráfica acudiendo a la particularidad.

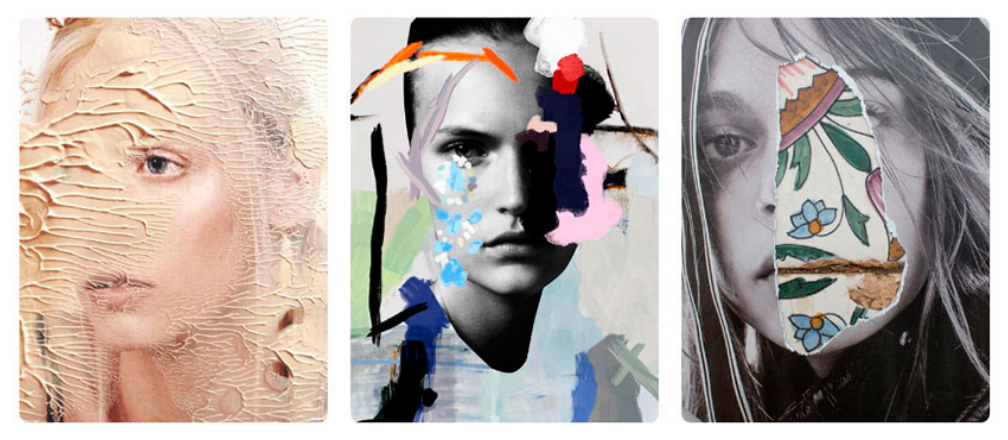

*Imagen 2, Tomado de:http://gtechdesign.net/es/blog/tendencias-diseno-grafico2018?epik= 0kTm xE\_IWn4ty*

#### Doble exposición y duotono

La doble exposición también se vuelve a involucrar como tendencia para año 2018, De acuerdo con el blog dZoom - Pasión por la fotografía, describe esta tendencia en una técnica fotográfica que empezó a utilizarse en la fotografía analógica, consistente en exponer varias veces sobre el mismo negativo, sin pasar al siguiente. Lo más común era hacerlo dos veces. Usando esta temática el diseñador tiene la posibilidad de darle varias perspectivas a una misma pieza gráfica usando distintas fotografías que estén en torno al mismo concepto para diseño que este ejecutando, es decir que tendrán el mismo propósito comunicativo. Esta tendencia ha evolucionado a tal punto de fortalecerse, y es gracias a esto que a partir de esta práctica se desprende la técnica doble exposición duotono que básicamente tiene la misma finalidad, pero en la exposición se le dará prioridad al manejo del color ya que esto es lo que marca la diferencia a la técnica anterior. Esta se logra duplicando la imagen o usando dos imágenes superpuestas en diferentes colores monocromos, a continuación estos ejemplos que ayudaran a centrar más la diferencia entre cada una de ellas.

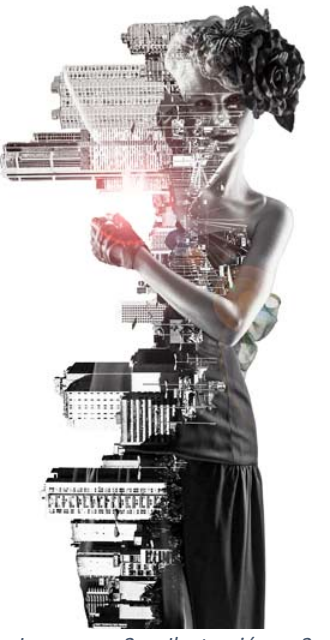

*Imagen 3 Ilustración 3 Doble exposición: tomado de: https://365enfoques.com/mejorarfotos/doble-exposicion-photoshop/*

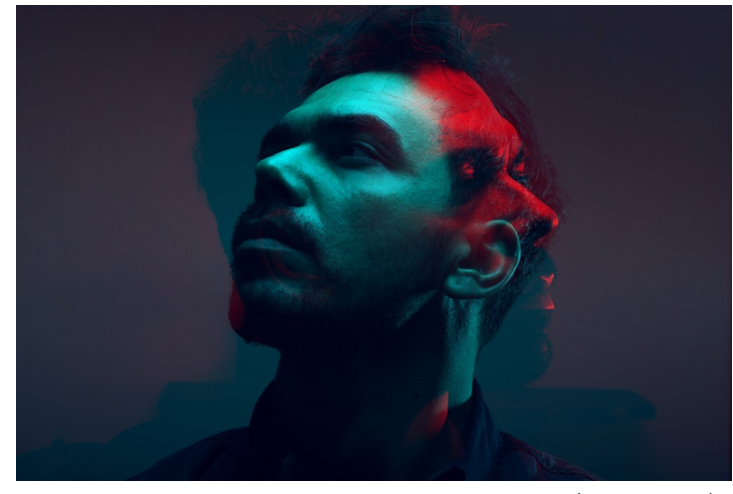

*Imagen 4 Duotono, Tomado de: https://steemit.com/spanish/@gendryarrieta/tendencias-en-disenografico-2018*

• Ilustraciones de Papercut

Según lo descrito en el sitio web G-Tech Design, Agencia de Diseño Gráfico y Redes Sociales en México, las ilustraciones Papercut recrean composiciones hechas de diferentes capas de papel, lo que significa que la profundidad y las texturas específicas son elementos imprescindibles. Se debe destacar que también es posible usar solamente una gama reducida de colores llamativos y vibrantes, descartando las texturas y sin perder la intención de la técnica misma, ya que jugando con la opacidad, el tono de los colores aplicándolos de la manera correcta servirá para lograr generar la ilusión de profundidad

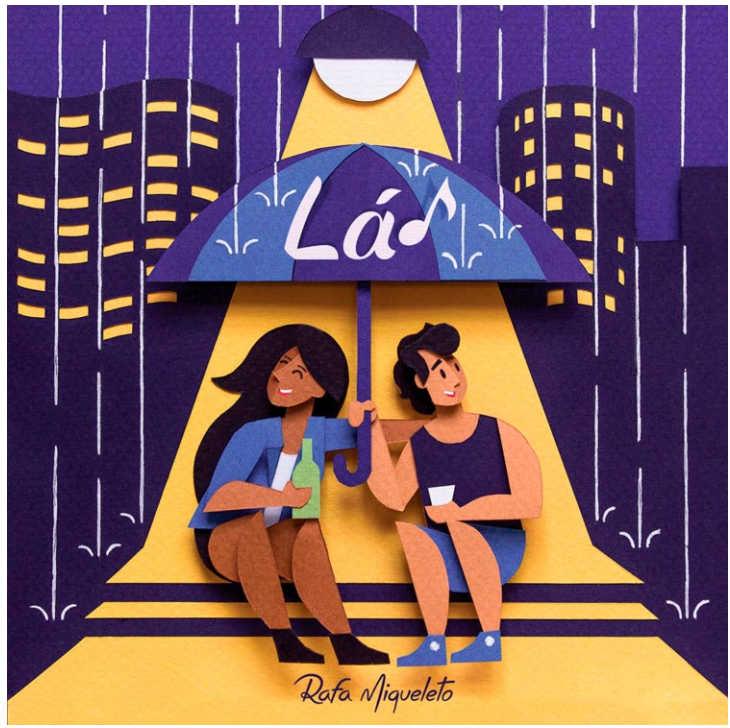

*Imagen 5, Tomado de: https://monografica.es/tendencias-en-disenografico-para-2018/*

Contemplando las anteriores tendencias de diseño para la elaboración de los manuales se tendrán en cuenta factores empleados en la tendencia duotono y por otro lado el uso de la técnica PaperCut que se considera adecuado para el público objetivo gracias a la simplicidad que caracteriza la técnica podrá complementar el propósito pedagógico de los manuales de formación, buscando un equilibrio entre lo visual y lo gráfico, y ya que ambos manuales están conformados en gran parte por texto y la tipografía es una herramienta independiente, se considera pertinente también realizar una investigación que ahonde en las tendencias tipográficas y las aplicaciones que se le dará en el entorno del diseño para conservar la unidad entre imágenes y texto con el fin de que ambas trabajen en conjunto para dar cumplimiento a un mismo objetivo.

## **Tendencias de diseño en tipografía**

En el ámbito del diseño editorial no se le puede restar importancia a la influencia que tiene la tipografía por la función que desempeña con el lector. Si bien los manuales tendrán ilustraciones e imágenes que servirán para ayudar a la compresión de los textos, la tipografía conforma un importante porcentaje dentro de la composición de este material gráfico ya que su función es traducir la idea principal de los autores de la investigación, es por esto que debido a su importancia también es susceptible a la evolución, al cambio, al rediseño el cual será tendencia,

allí radica la importancia de elegir de manera correcta la fuente para los textos pensando en el usuario final.

La relación de la imagen y la letra se remonta al inicio de la escritura. Las formas icónicas la preceden, pero la escritura se incorpora a ellas con una funcionalidad bien definida desde el comienzo. Álvarez, D. (s.f). Introducción a la Tipografía. Recuperado de: http://coreditec.com.co/libros/intoduccion\_tipografia.pdf

• Tipografía creativa

Cuando se trata de esta técnica, "la imaginación es su activo más importante. la tipografía creativa puede combinarse con otras técnicas o utilizarse únicamente en el diseño", Aiko,Y.(Mayo, 2018). Tipografía. *Ilustrare*, volumen (1).Recuperado de https://issuu.com/yolotzinaiko/docs/revista\_illustrare\_uicui\_caa8b17bca909d. Es la técnica más versátil que se pueda emplear en el diseño, capaz de convertirse en una imagen, tomando cualquier forma visual llamativa apoyándose en los contornos o relleno, por este motivo el diseñador podrá adaptarla a su juicio, usando la temática que sea acorde para dar a conocer su idea principal de comunicación y a pesar de su orden o forma, su composición debe ser legible y es necesario resaltar que esta técnica podría emplearse únicamente con palabras, ya que existe otro aspecto, la tipografía para edición que consta de varios caracteres con los que se logra componer un texto, incluye elementos que juntos logran tomar consistencia, bien sea interlineado, sangrías o márgenes que estén regidas por una normatividad, parámetros que son clave para la elaboración de párrafos que la obligan a mantener su legibilidad, por lo cual no es idóneo usarla para la técnica de tipografía creativa.

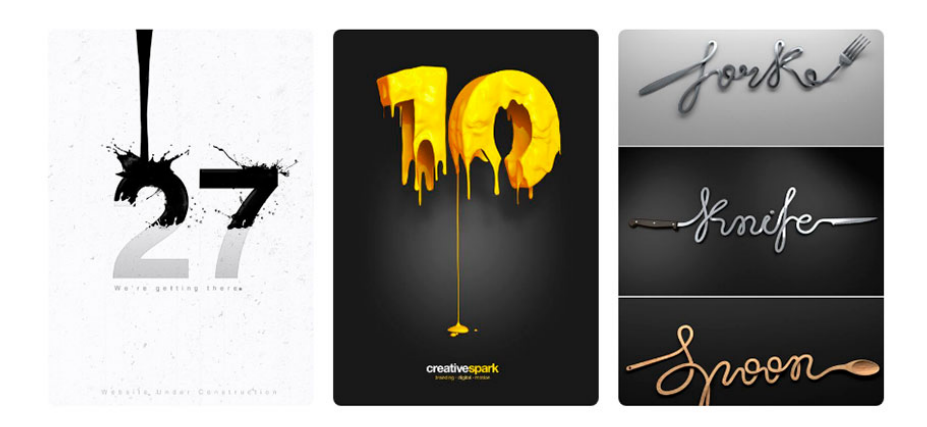

imagen 6, tomado de: http://gtechdesign.net/es/blog/tendencias-diseno-grafico-*2018?fbclid=IwAR0ihVoDvNIlFBRTvy2ENJ4KoA6gsvntxPvi3E-TApmL4hon\_hQPar19Tec*

Tipografía caótica

Consiste en ordenar las palabras de forma no común creando un caos con orden de lectura, su principal propósito es proporcionar un aspecto innovador y dinámico sin perder legibilidad, permitiendo al diseñador acceder a la innovación y a la expresión con un estilo único para transmitir ideas a través de palabras clave, conceptos o frases cortas, de acuerdo con G-Tech Design la técnica nos invita a decir "No" a la alineación y "Sí" al orden no convencional de letras y palabras.

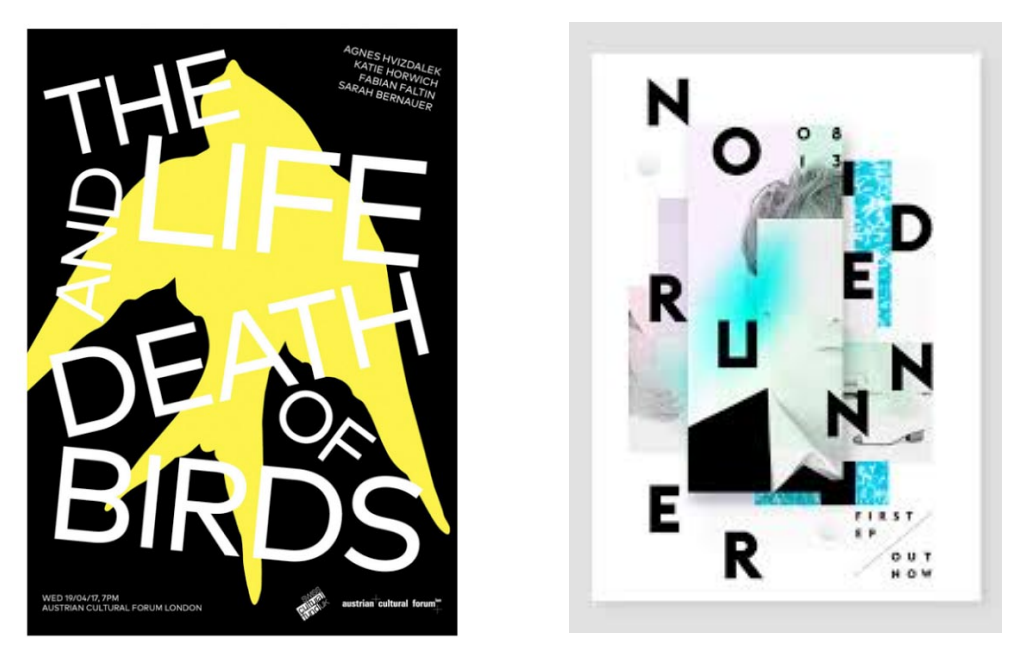

*Imagen 7, Tomado de: http://gtechdesign.net/es/blog/tendencias-diseno-grafico-2018?fbclid=IwAR0ihVoDvNIlFBRTvy2ENJ4KoA6gsvntxPvi3E-TApmL4hon\_hQPar19Tec*

Tipografía como elementos de la vida real

SocialBlack define la como una tendencia moderna del diseño gráfico es la tipografía interactuando estrechamente con otros elementos en su composición. El efecto logrado es: letras convertidas en objetos de la vida real". Los elementos incluidos en la composición son acoplados a la forma de las letras que conforman la palabra para que esta no pierda legibilidad, esta técnica no solamente llama la atención del espectador por su particularidad, sino que también están ubicados de tal manera que le brindan profundidad a los diseños

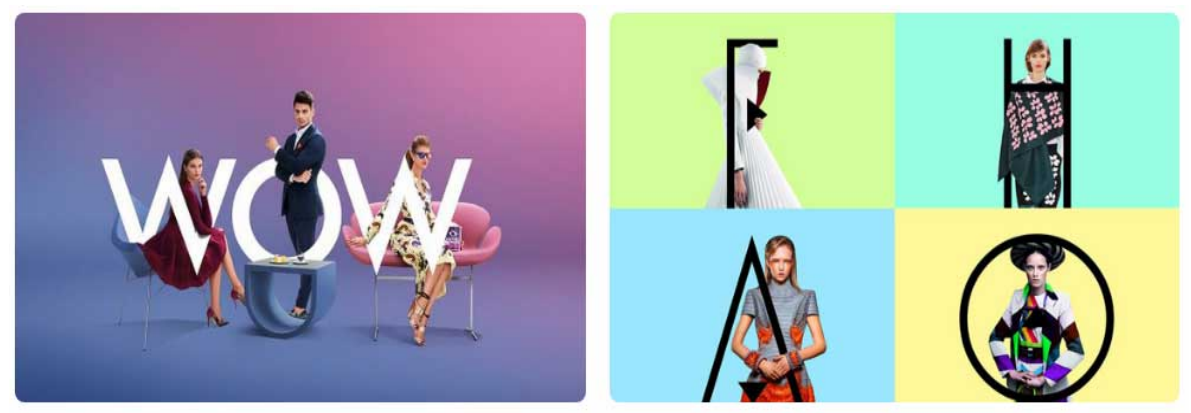

*Imagen 8, Tomado de: http://gtechdesign.net/es/blog/tendencias-diseno-grafico 2018? Fbclid=IwAR0ihVoDvNI lFBRTvy2ENJ4KoA6gsvntxPvi3E-TApmL4hon\_hQPar19Tec*

Tipografía resaltada

La técnica consiste en resaltar con color o subrayar la palabra de un texto corto con el fin de darle protagonismo al concepto que rige al diseño o la composición, esta técnica ayudará a darle un aspecto creativo y llamativo para el espectador, sin embargo, abusar de esta técnica podría no funcionar bien para la lectura, ya que si hay demasiados elementos en un espacio reducido fácilmente se podría convertir en una distracción para el usuario dificultando la compresión del mensaje a transmitir, lo cual también obliga al diseñador a buscar la fuente adecuada para poder emplear está técnica de la manera correcta.

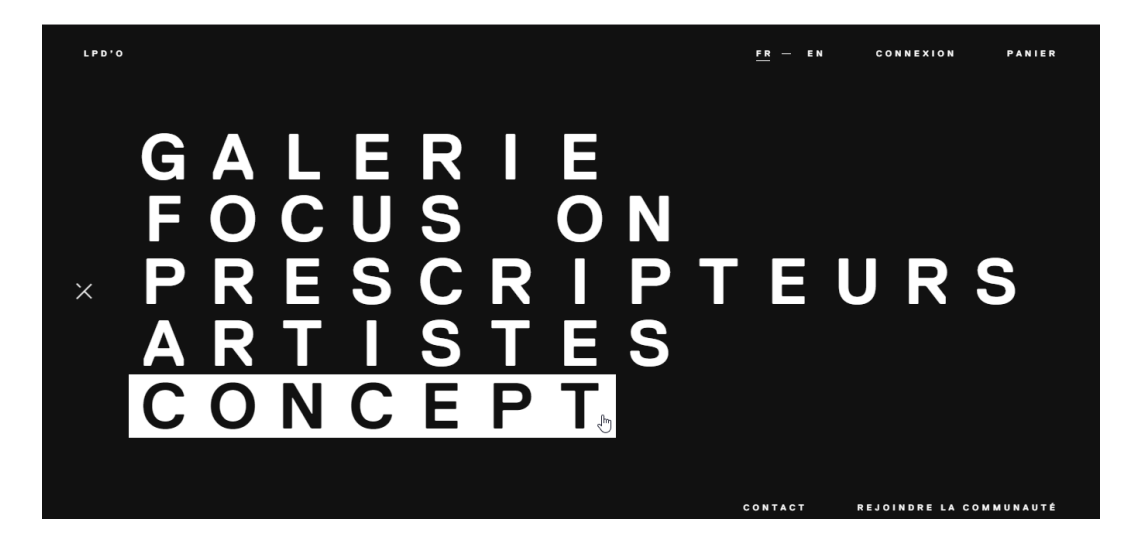

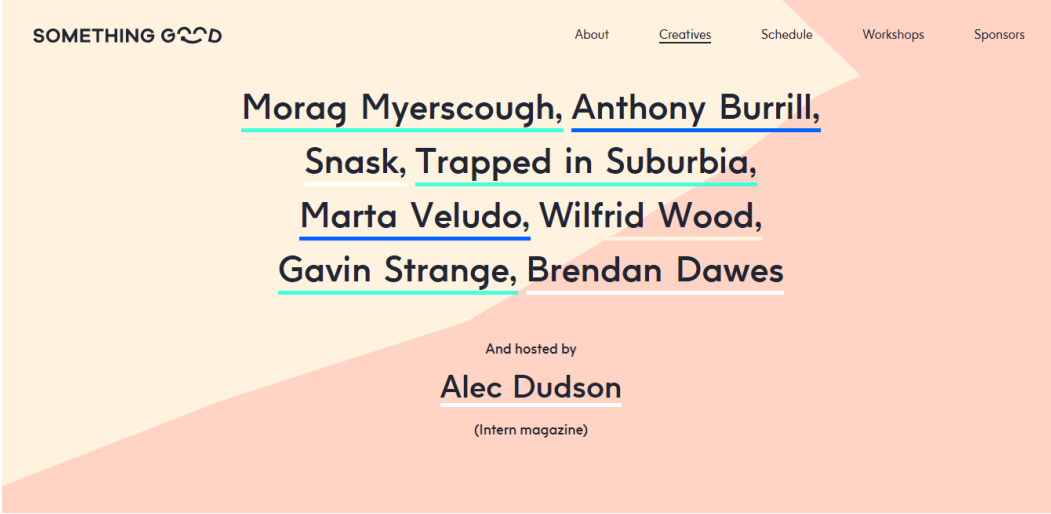

*Imagen 9,Tomada de https://www.nextu.com/blog/tendencias-tipografias-2018/*

La investigación que se ha desarrollado en relación a la tipografía ayuda a centrar mucho más la idea en relación a la creación de diseño y al igual que el resultado obtenido en investigación sobre tendencias, se tendrán en cuenta factores de la tipografía resaltada, ya que se considera adecuada por coincidir con la intención de sencillez que se desea transmitir en los manuales con el fin de hacer de la lectura un proceso ligero para el lector, provocando énfasis en proceso de pedagogía y desarrollo de actividades, el diseño planteado para el material gráfico tiene la intención de ser dinámico, llamativo, y proporcionar un acompañamiento visual al usuario y por ningún motivo sobrecargar la legibilidad de todos los elementos que tendrán participación en un mismo escenario.

#### **Tendencias tecnológicas en Diseño:**

Para el campo del diseño es inevitable evadir otros campos que están en constante cambio como lo es la tecnología, de tal manera que logra integrarla en sus desempeños y usarla como herramienta para dar cumplimiento al propósito del diseñador, estas especialidades trabajando juntas contribuyen para el crecimiento de cada una haciendo del factor de innovación su punto en común más relevante. por ello se ve la necesidad de incluir en esta investigación de tendencias la evolución de la tecnología aplicada al diseño descrita en los siguientes aspectos según la fuente web SIMPLEWEB: 

Impresión 3D: Las impresoras 3D permiten traer a la realidad esos diseños que vemos en la pantalla de nuestros ordenadores y se han convertido en uno de los avances tecnológicos de más impacto en el diseño gráfico, llegando a abarcar desde la creación de productos promocionales hasta la elaboración de materiales de marketing como folletos, carteles o pendones.

- Tutoriales de bricolaje. Si bien el diseño gráfico es una profesión que requiere de una formación especifica y especializada, el acceso a la información ha permitido que muchas personas se introduzcan en el mundo de diseñar gracias a los distintos tutoriales que es posible encontrar en plataformas como YouTube, Vimeo y Lynda
- Las aplicaciones: La gran popularidad de las aplicaciones para teléfonos móviles también se traduce en un aumento considerable de la demanda para diseñadores, considerando que son los principales encargados de hacer posible estas herramientas. Así mismo, esto implica un gran impulso en el campo del diseño gráfico que supone la construcción y creación de sitios web en general.
- Realidad aumentada:

Según el sitio web Merca2.0 en cuestión de libros y revistas, esta tecnología no ha estado ausente. De hecho, la publicidad ha utilizado realidad virtual para generar experiencias innovadoras que salen del papel y que aprovechan los dispositivos móviles como intérpretes, La industria editorial, la literatura y los videojuegos también se han combinado para crear productos innovadores que buscan reinventar la experiencia de los lectores.

Dando un ejemplo, PlayStation dentro de sus productos cuenta con un libro que usa realidad aumentada para interactuar con otro sistema de su propia compañía

PlayStation (29, Agosto, 2012) First Spells with Wonderbook™: Book of Spells [Archivo de video] Recuperado de https://www.youtube.com/watch?time\_continue=95&v=0JFDVVrqphI

Al recolectar información actualizada sobre tendencias de diseño se pueden contemplar las posibilidades en el proceso creativo, en donde se seleccionarán como referente las más adecuadas según el público objetivo, junto con las necesidades que demanda el producto y de esta forma aplicarlas, creando bases solidas que asistirán el producto final, de esta manera se puede concluir que el alcance a dicho objetivo fue satisfactorio.

## Actividades desarrolladas para dar alcance al objetivo específico 3:

Para dar cumplimiento al tercer objetivo y teniendo en cuenta que los textos ya fueron construidos por el programa de especialización en Gerencia de proyectos, es necesario suprimir todas las imágenes que tenía el documento original ya que son tomadas de internet y lo que se busca es el rediseño total de los manuales aplicando los resultados de la investigación sobre diseño editorial y conocimientos sobre programas como Adobe Illustrator y Adobe InDesign, en los cuales se ejecutará la construcción visual en el material gráfico. Luego de la interpretación y comprensión de la información, el descubrimiento de tendencias de diseño y tipografías, se procede al diseño de las retículas para establecer las divisiones y distribución del texto y sus gráficas.

Para lo cual, es primordial tener claridad sobre el uso de la retícula cuando se trata de diseño editorial. Es importante comprender que la retícula, a pesar de ser una guía precisa, nunca debería imponerse a los elementos que se colocarán dentro de ella. Su trabajo es proporcionar una unida d global sin rebajar la vitalidad de la composición. Manjarrez, j. (s.f) Diseño Editorial. Recuperado de http://www.astraph.com/udl/biblioteca/antologias/diseño\_editorial.pdf

Al tener claridad sobre las posibilidades que tenemos al momento de organizar el texto que será parte de una composición editorial, por ello se han desarrollado clases de retículas que según la necesidad del diseñador y la intención del contenido, se encargaran de juntar sus elementos para conformar un todo, y además enviar un mensaje claro al lector, para la definición de las clases de retículas se toma con guía principal el libro del diseñador Gráfico Timothy Samara, Diseñar con y sin retícula entre ellas encontramos:

## **Retícula de manuscrito:**

Esta descrita por Samara, como su nombre implica es a base de un área grande y rectangular que ocupa la mayor parte de la pagina. Su tarea es acoger textos largos y continuos, como en un libro. De modo que, según las características que expone esta retícula podemos inferir que no se considera adecuada para la elaboración de este producto, ya que el contenido elaborado por el programa de Gerencia de Proyectos se divide en secciones explicativas y otras en las que el usuario tendrá interactuar con el contenido desarrollando actividades, por lo que no permitiría al usuario evidenciar estas diferencias y adicionalmente no le proporcionaría al diseño el aspecto de dinamismo que se desea proyectar.

## **Retícula de columnas:**

Siendo una estructura rígida, Samara afirma que la retícula de columna es muy flexible y puede utilizarse para separar diversos tipos de información, sin embargo, Juan Manjarrez indica que Se trata de líneas de flujo: intervalos verticales que le permiten al diseñador acomodar los cortes poco frecuentes que se dan en el texto. Si bien este tipo de retícula permite colocar la información de manera sistemática, los textos producto de la investigación, son bastante amplios y muchos de ellos van acompañados de graficas o mapas demandando un porcentaje considerable de espacio en las páginas, En conclusión, esta retícula no se considera adecuada para implementar en el diseño de los manuales dado que al hacer la división del espacio

en columnas se tendrá un espacio bastante reducido y en consecuencia generara confusión en su lectura y en la percepción de la información que se va a trasmitir al usuario final.

## **Retícula modular:**

Dando continuidad al concepto de columnas, la retícula modular permite al diseñador tomar las columnas y dividirlas para designar filas, creando la posibilidad de separar la información y de agregar imágenes en un espacio horizontal. Samara asegura que, Una retícula modular, también resulta adecuada para el diseño de información tabulada, como cuadros, formularios, programaciones o sistemas de navegación. Considerando que esta retícula ofrece la posibilidad de distribuir mejor el espacio según la necesidad del diseñador de manera practica, estas cualidades podrían aprovecharse particularmente en entornos digitales donde es necesario tener un mayor control de la información a distribuir en las celdas denominadas módulos, por otro lado su esquema riguroso podría mudar a un estilo repetitivo, lo cual podría no ser favorable por la intención pedagógica que plantean los manuales

## **Retícula jerárquica:**

Tiene como propósito darle prioridad a la información que el diseñador considere necesaria resaltar, por lo que no cuenta con una estructura estandarizada, permite orientar al lector a los aspectos esenciales del conjunto de información plasmada en las páginas.

Timothy Samara en su libro Diseñar con y sin retícula (2002) argumenta que:

A veces las necesidades informativas y visuales de un proyecto exigen una retícula extraña que no encaje en ninguna otra categoría. Estas retículas se adaptan a las necesidades de la información que organizan, pero están basadas más bien en la disposición intuitiva de alineaciones vinculadas a las proporciones de los elementos y no en intervalos regulares y repetidos. La anchura de las columnas al igual que los intervalos entre estas, tienden a presentar variaciones (p. 29)

La organización del texto es parte fundamental del proceso en el diseño editorial; en primer lugar se debe separar e identificar títulos, subtítulos y párrafos, pero el protagonismo que se les dé podría variar según la actividad o la información que se vaya a depositar en cada página, por tal motivo se ha optado por usar retículas Jerárquicas que lograrán este objetivo en cada aspecto. a continuación se expone la retícula destinada para la elaboración de los dos manuales.

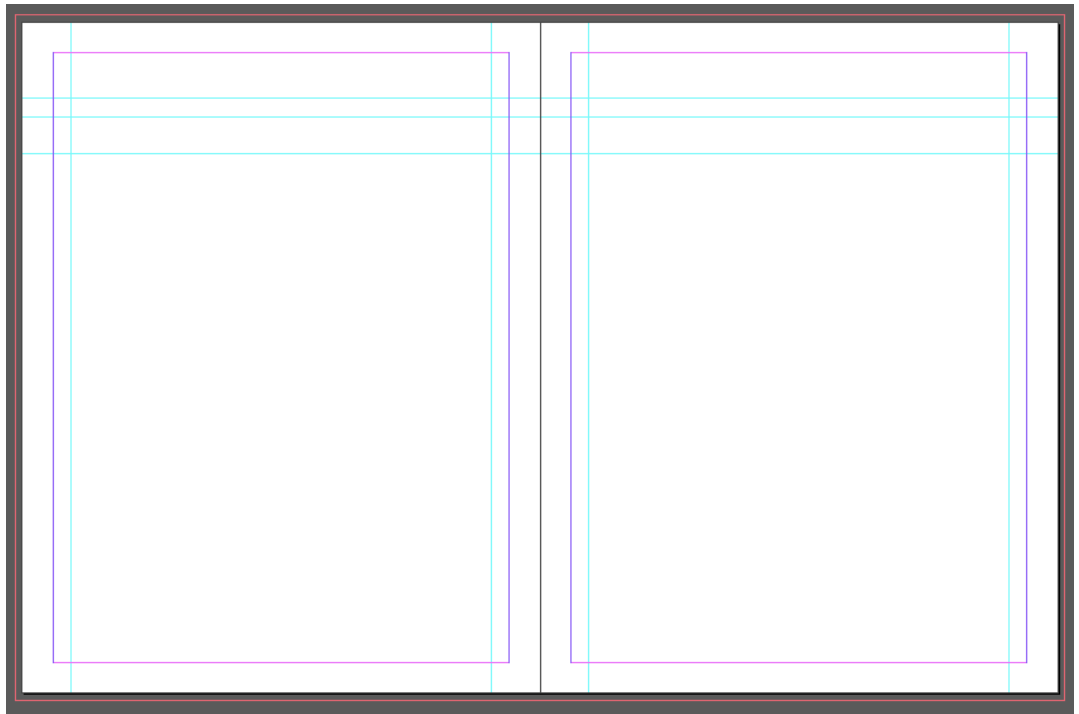

*Captura De Pantalla 1, Tomada de archivo original de la elaboración de los manuales*

Esta retícula se usa buscando el resultado de un producto con diseño libre sin perder la congruencia o el estilo, todos los elementos que estén involucrados en un mismo campo deberán trabajar juntos entre sí, por esto es que el diseñador "vigila que el escrito tenga una organización coherente. Es común que, tras las revisiones iniciales, la obra quede articulada en una forma diferente a la del manuscrito" De Buen Unna, J. (2000). Organización del texto. *Manual del diseño editorial*.(p.34).México D.F: Santillana S.A. Basándose en este principio es cuando se da inicio con el manual denominado "Manual del facilitador" del grupo inicial el día 22/09/2018 con el material encontrado en la plataforma Google Drive, para esta fecha ya se ha determinado la paleta de color que se empleará en el diseño editorial teniendo como guía la información hallada en relación a la teoría del color. Los gustos cambian de generación en generación y según la edad, el sexo, la raza, la educación, el entorno cultural, etcétera, de cada individuo, y por ello es difícil establecer normas específicas para la creación efectiva de combinación de colores.

Wong, W. (1995). Principios del diseño en color. Recuperado de: http://www.centroculturalhaedo.edu.ar/cch/actualizacion\_permanente/Principios %20del%20Diseno%20en%20Color,%20Wucius%20Wong.pdf

A continuación la justificación de la elección de la gama cromática:

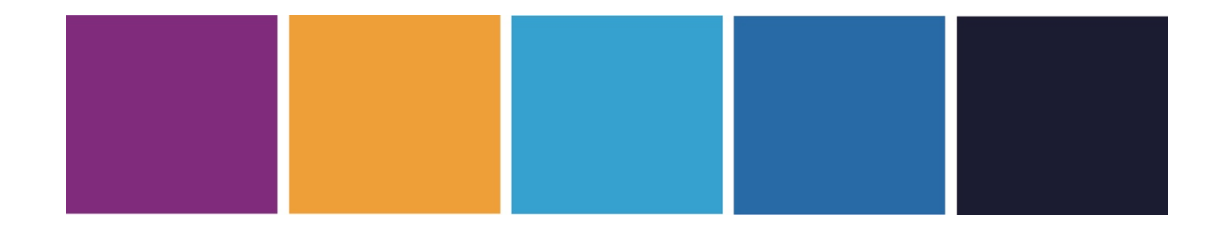

Adicionalmente, se toma como recurso para la elección de la gama cromática la psicología del color, ya que el grupo objetivo es amplio, inevitablemente debe involucrarse este factor para que contribuya a un impacto positivo en el grupo objetivo. Ningún color carece de significado. El efecto de cada color esta determinado por su contexto, es decir por la conexión de significados en la cual percibimos el color. El color de una vestimenta se valora de manera diferente que el de una habitación, un alimento o un objeto artístico. Heller, E. (2008). Pisicologia del color. Recuperado de: https://www.apadisenografico.com/wpcontent/uploads/2017/08/psicologia-color.pdf

- Iniciando con un color frio, el morado como color secundario es relacionado con la creatividad, por lo que en el primer manual es el protagonista, en este primer producto es evidente su contenido dinámico y cargado de actividades pedagógicas que deberá realizar el usuario final, además, por ser un color dinámico con su uso se busca incentivar esa cualidad de creatividad e imaginación del lector para resolución de estas actividades, sin mencionar que este color le permitirá mantener su atención en el producto para procesar mejor la información plasmada en los manuales.
- El color naranja, por otro lado, convive de manera significativa con el color morado dentro del diseño, destacando sus cualidades de despertar sensaciones en el usuario, lo que resulta positivo para este tipo de proyectos, ya que su intención también es incentivar a los usuarios, y no solo a ser participe en la comunidad sino a propagar el sentimiento solidaridad convirtiéndose en líderes comunitarios, es pertinente la elección de este color considerando que también es representación de autonomía.
- Turquesa, color que es implementado para inspirar equilibrio y frescura, teniendo en cuenta la intención de los manuales el concepto de liderazgo está contemplado para tener un impacto positivo en la comunidad y ser guía de un grupo de personas pertenecientes a la comunidad, llevando conocimiento sobre las acciones que se deben realizar en pro de una mejor calidad de vida de la sociedad, resaltando el

trabajo en equipo y la igualdad que se debe mantener a la hora de ejecutar proyectos de gran importancia.

- El color azul determina confianza, calma e inteligencia, cualidades que saldrán a flote a medida que el usuario final va ejecutando las actividades, las cuales a su vez, van construyendo experiencias grupales y personales que le ayudaran a comprender de manera practica la finalidad de los manuales.
- Morado oscuro: El morado es muy valorado en el mundo del diseño, puesto que representa la sofisticación y la elegancia, este color junto con el resto de la gama cromática le darán un estilo único al manual, el tono oscuro ayudara a resaltar de sobremanera cada uno de los colores lo cual aportara fuerza al diseño.

## **Elección del personaje.**

Como se mencionó anteriormente ya se había seleccionado el personaje que acompañará al lector en la lectura, sin embargo, se aprovecha este segmento para describir el proceso de creación y selección, dicho proceso se inició el 6/09/2018 haciendo envío de propuestas a forma de boceto de manera diaria durante los próximos cuatro días, en los cuales se tomaban aportes del grupo para ir concretando la idea del personaje para luego presentarlas de manera digital, en ese orden de ideas, en la ilustración 9 , se observa el primer boceto que sigue la idea inicial que tenía el grupo de crear un súper héroe pero se procura adaptarlo a una idea más realista con el fin de darle un aspecto más familiar, procurando enviar un mensaje claro que especifique que cualquier persona, sin importar la edad puede ser un superhéroe convirtiéndose en líder social ayudando a generar impactos positivos en un grupo de personas, en la ilustración 10 se encuentra el segundo boceto, este se digitaliza de manera muy generalizada y sin mucho detalle a petición del grupo investigador, se buscaba que el personaje fuera más cercano a la comunidad y en especial a los que participan activamente en el campo, ya el manual tiene proyectado tener un alcance hasta estas zonas, en tercer lugar, en la ilustración 11 el personaje tiene un aspecto más juvenil dando el aspecto de explorador, ya que se logró interpretar que la intención de un líder comunal esta precisamente en explorar las desventajas de una sociedad y su labor seria convertirlas en fortalezas rodeado de otras personas que compartan el mismo interés de mejorar la calidad de vida de todos.

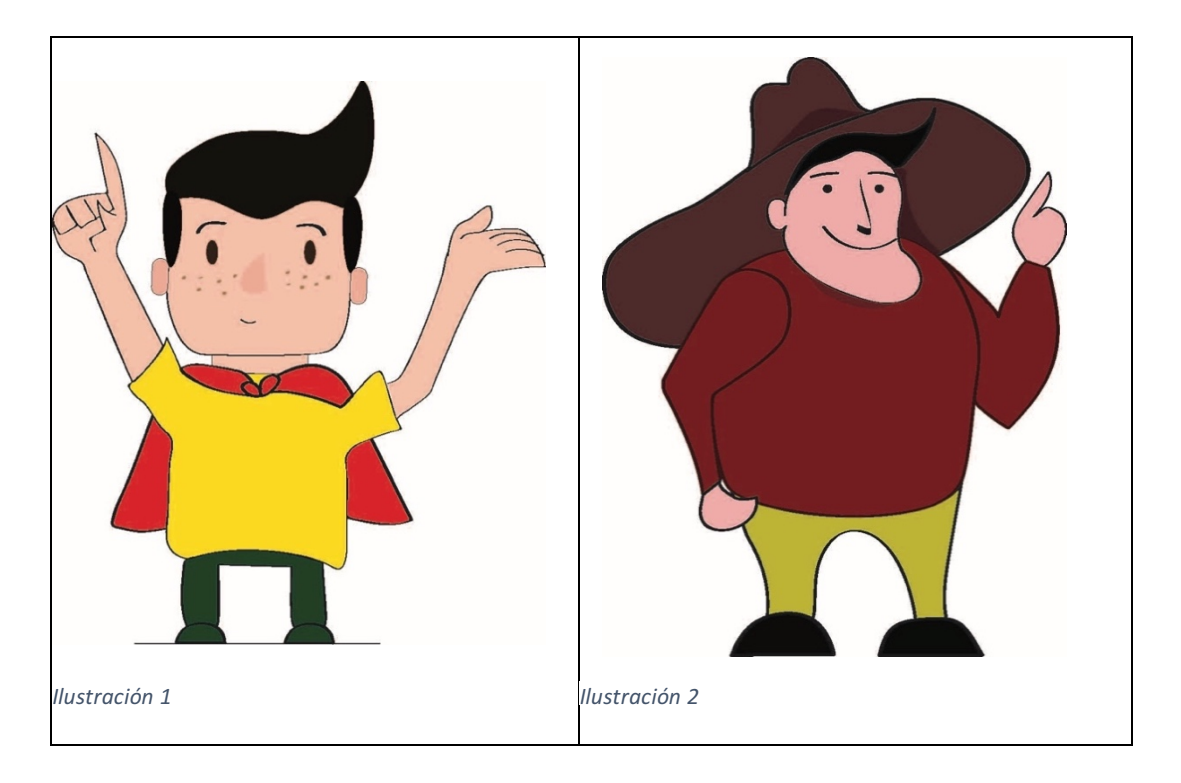

Finalmente para el 9/09/2018 entre los integrantes del grupo se selecciona el personaje número tres encontrado en la ilustración 11 y como en casos anteriores dan a conocer sus opiniones y observaciones de mejora con el fin de enriquecer el concepto que se quiere brindar al personaje. Día seguido las modificaciones son aplicadas, y adicionalmente se realizan propuestas del personaje con distintas posturas y de esta manera el grupo de la especialización en Gerencia de Proyectos podría evidenciar como podría interactuar con los usuarios en la lectura una vez sea incluido dentro los manuales.

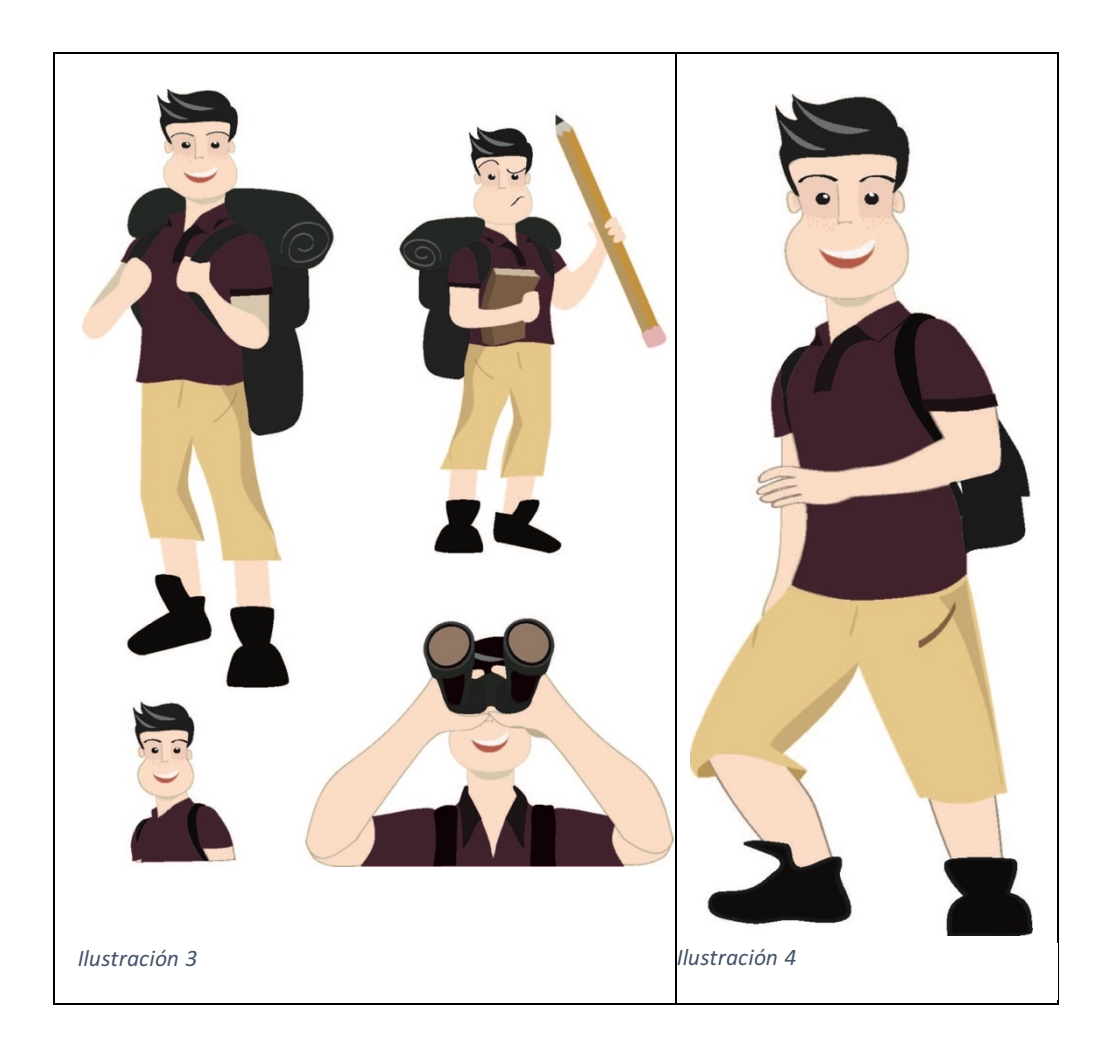

Adicional a la elección del personaje y como se mencionaba anteriormente, todas las imágenes que tenían el documento original fueron suprimidas, pero gracias a la previa interpretación de la información fueron remplazadas debido a que por tratarse de un contenido tan dinámico las ilustraciones no podían simplemente ser ignoradas. Debe haber un componente significativo y por ello, se logró elaborar ilustraciones que fueran acordes al contenido expuesto en cada campo con el fin de complementar el texto, de lo contrario podrían convertirse en escritos extensos y leer transformarse en una actividad exhaustiva. dichas ilustraciones también fueron diseñadas para ayudar a mantener la unidad con el resto del material gráfico del manual usando la misma referencia de diseño y tendencia PaperCut adaptándola a la unidad gráfica del mismo.

Las imágenes suprimidas no solo eran ubicadas por el grupo investigador para llamar la atención del usuario, sino que también habían imágenes de carácter informativo, como pequeños gráficos que tenían un propósito aclaratorio, las cuales tuvieron que ser nuevamente construidas para mejorar la legibilidad de la información sin modificar errores de gramática para luego ser adaptadas a la temática aplicada a los manuales, a diferencia de elementos que fueron redibujados por cuestión de resolución como lo son las tablas de contenido y esquemas, otros elementos se redibujaron por el espacio que ocuparían en la diagramación, por ejemplo, crucigramas, y sopas de letras que conforman las actividades

elaboradas por el grupo. A este punto se puede asegurar que sin importar el motivo, se dio cumplimiento al objetivo de rediseñar por completo el manual y no conservar ningún componente que pueda marcar una diferencia negativa en el aspecto visual, a excepción de dos piezas que tenían contenido fotográfico que e mantuvieron a petición del grupo investigativo. A continuación se expone un ejemplar de lo relatado, incluyendo el uso de la retícula Jerárquica.

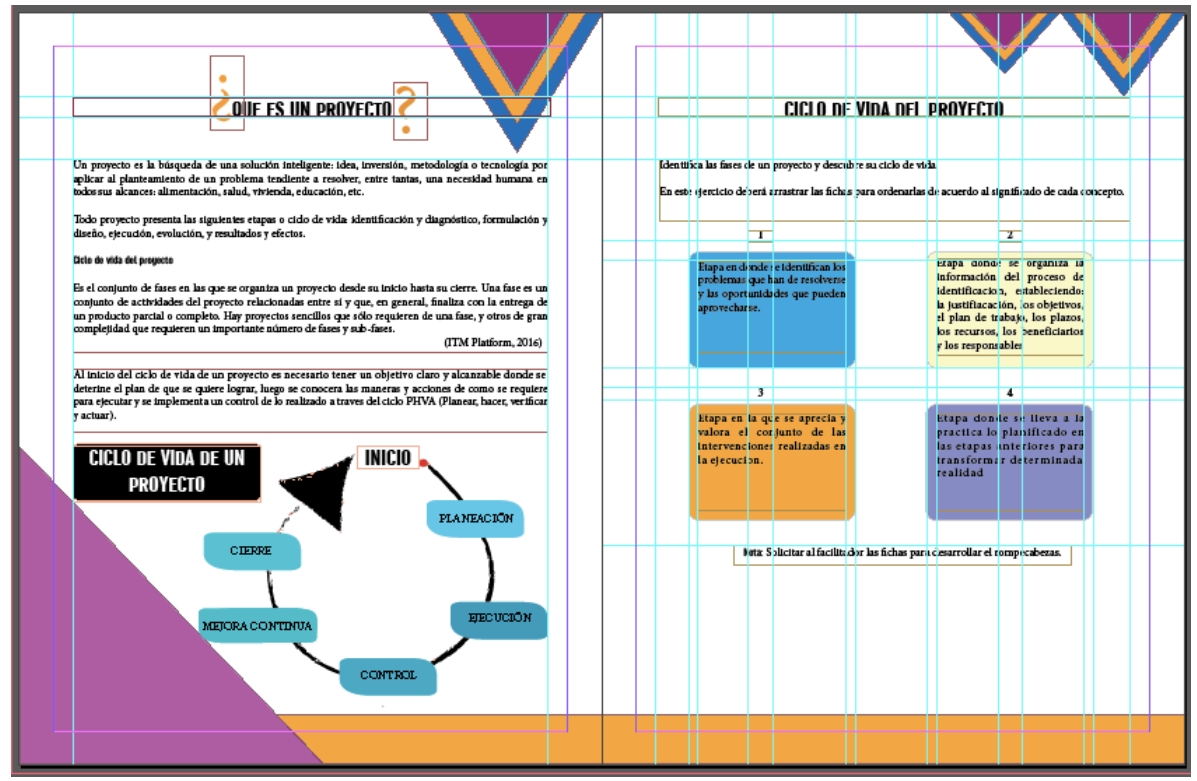

*Captura De Pantalla 2, Tomada de archivo original de la elaboración de los manuales*

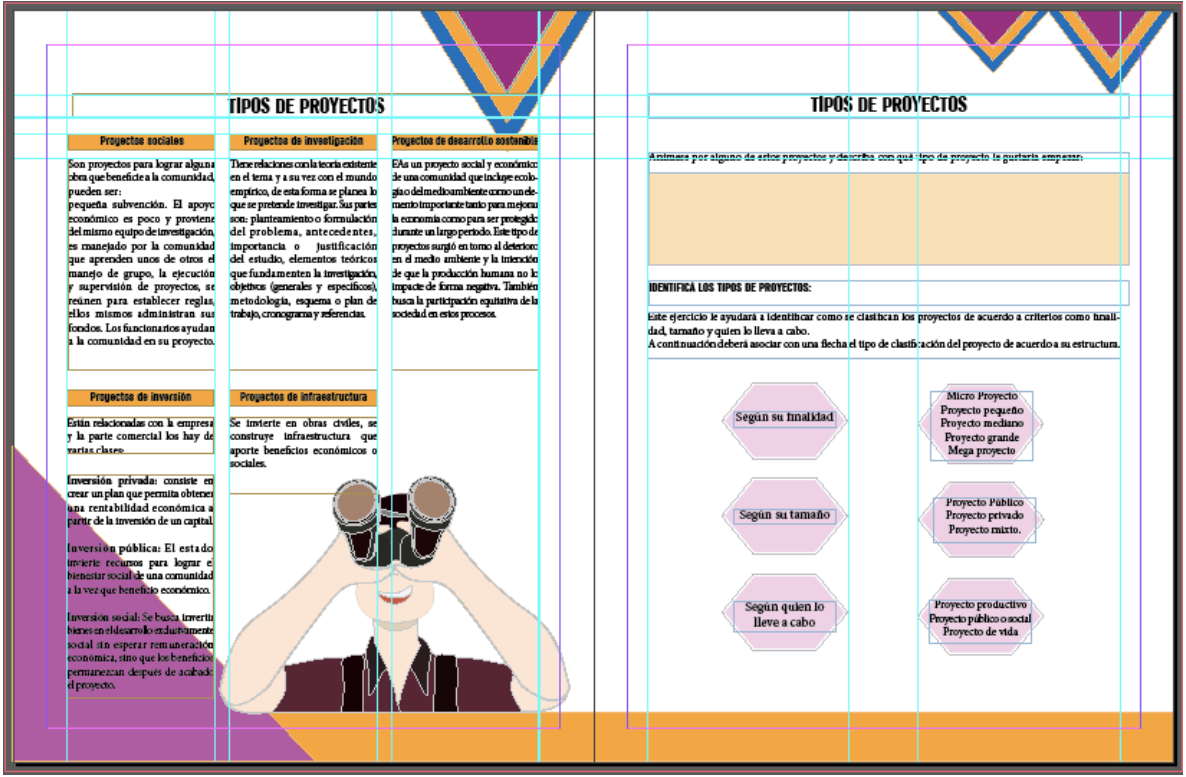

Captura De Pantalla 3, Tomada de archivo original de la elaboración de los manuales.

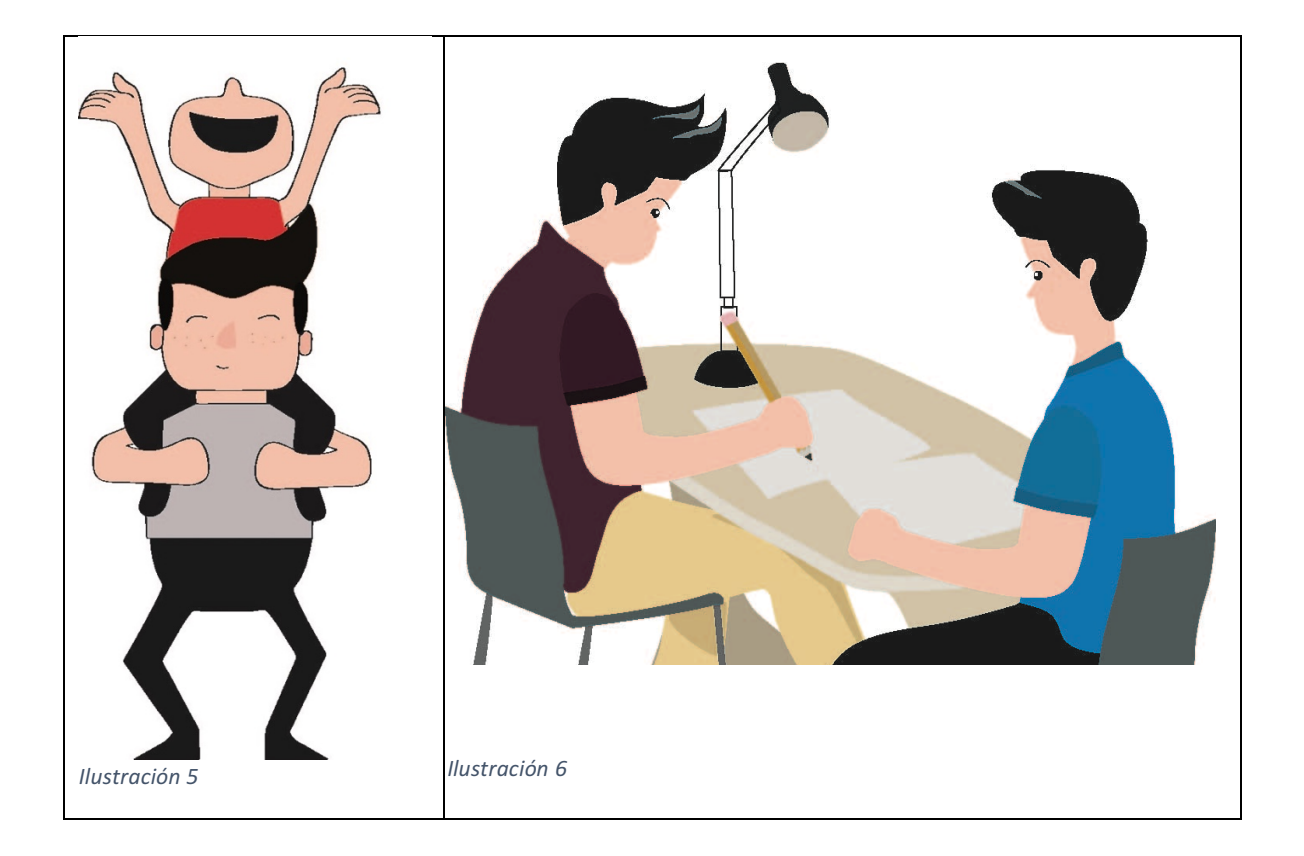

#### • **Iconografía.**

Para ayudar a la sintetizar cierta información se propone implementar iconografía en los manuales, estos son caracterizados por cumplir la función de ser el eje central de un conjunto de información variada, Según la información hallada en el blog Pensamiento visual, Los íconos son unos tipos de signos gráficos en el que se trata de representar al referente con un significante que lo represente, y aportando un significado claro sin mal interpretaciones. Lo que quiere decir que son figuras básicas que logra percibir el conocimiento humano en un primer impacto visual sin subjetividad

Por ser elementos sin complejidad alguna son adecuados para generar recordación de la información expresada al usuario y también con fines decorativos. Cada uno de ellos fue pensado y diseñado para resumir conceptos importantes que más tarde serian un pilar directo del rol del líder comunal, entonces también resulta ser un instrumento pedagógico que contribuye al aprendizaje de los usuarios, En este orden de ideas, la aplicación de estos recursos como lo son los iconos pueden contemplarse en las siguientes imágenes.

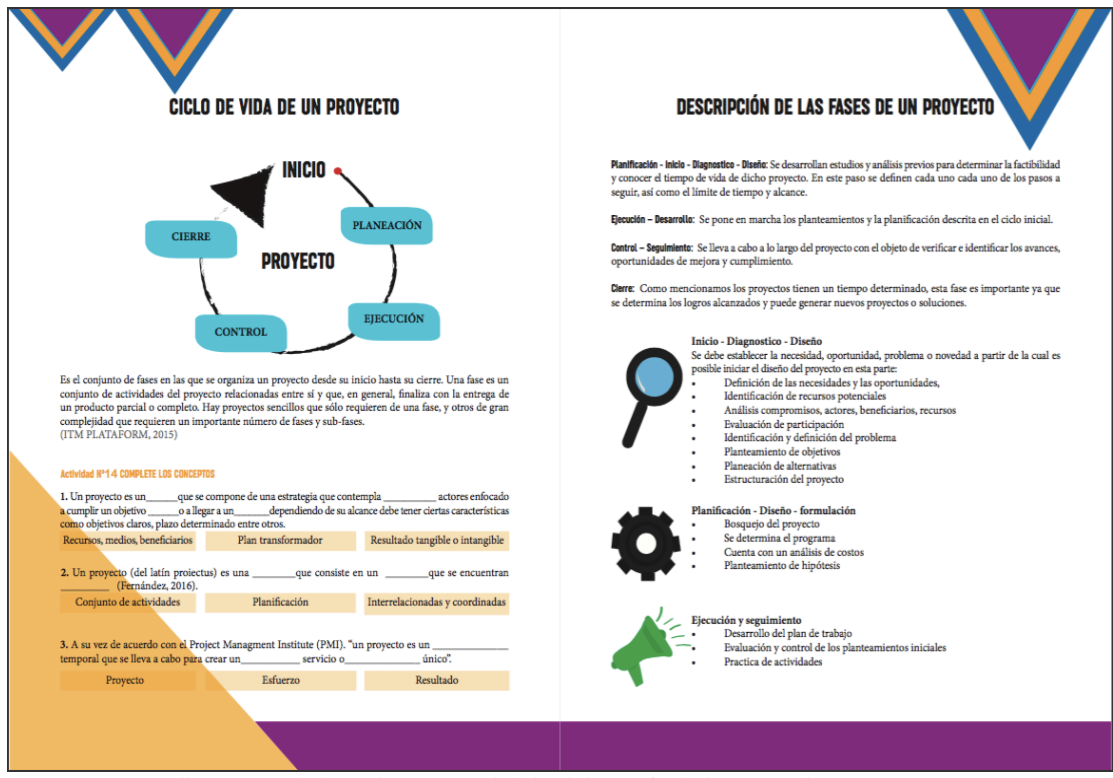

*Captura De Pantalla 4, Tomada de archivo original de la elaboración de los manuales.*

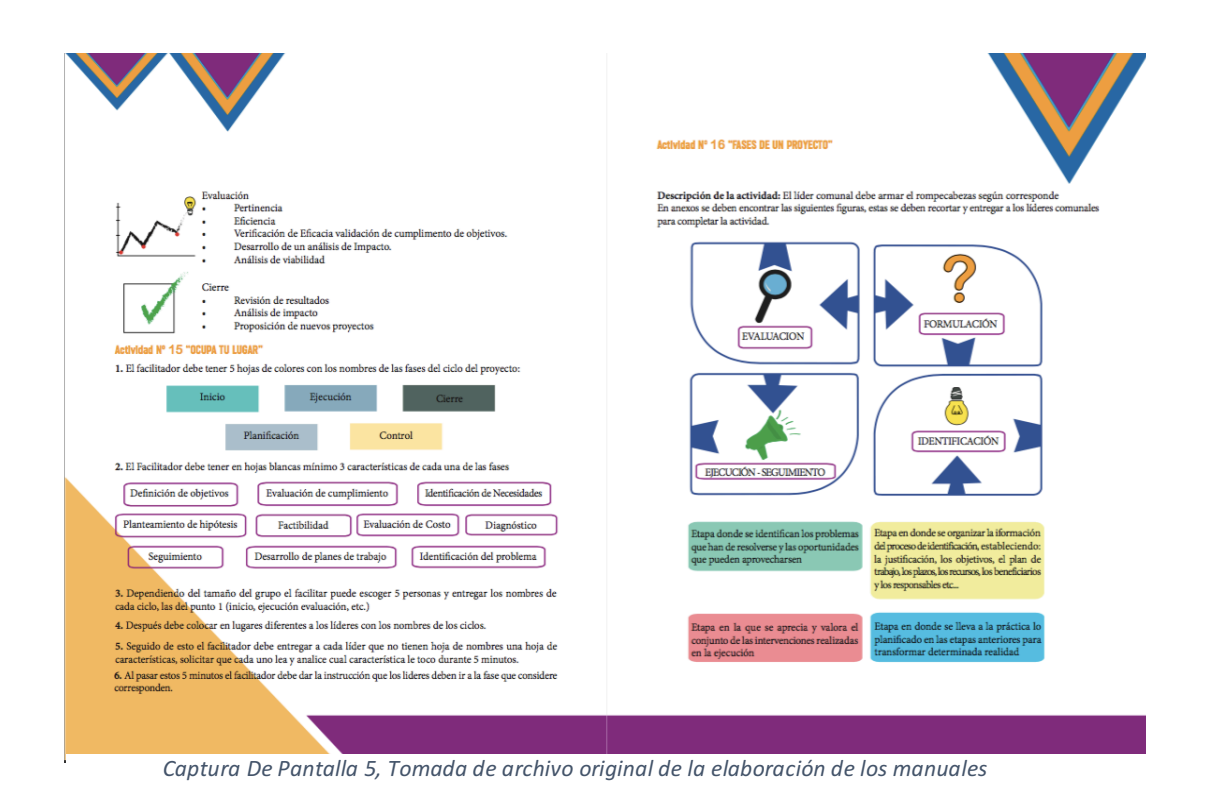

## • **Figuras geométricas aplicadas al diseño.**

Las figuras geométricas también tendrán relevancia en el producto ya que estas serán usadas como herramienta que ayudarán a exponer de manera más sencilla el contenido del texto, se aplicaron con el fin de darle un aspecto familiar y espontaneo, las figuras geométricas son elementos que son cercanos a al hombre desde su educación básica primaria, de esta manera el usuario se está relacionando con un entorno simple y habitual, reforzando de manera discreta la pedagogía, sin embargo, también tienen un propósito psicológico en términos de diseño ya que proporcionan mensajes consistentes al lector.

- El triángulo, puede denotar una dirección, por este motivo se han ubicado en la parte superior de las paginas, señalando el contenido de cada una, esto le dará direccionamiento a la lectura del usuario, ubicados en la parte de abajo, apuntando hacia arriba, el triángulo logra evocar crecimiento y a manera de analogía representará el papel del líder social en la comunidad, su punto más alto traduciendo el liderazgo e igualdad, la responsabilidad de mantener un enfoque positivo
- Hexágono figura que revela unidad, complemento y trabajo en equipo lo cual lo hace significativo en el diseño para resaltar la importancia de pertenecer a un conjunto de personas que desarrollen distintas actividades para un único fin con

consecuencias que favorecerán al resto de la población, esta figura geométrica remite a la memoria del usuario la estructura de panal o colmena, la función del líder es formar líderes que se puedan desenvolver en otros territorios

Rectángulo Horizontal, esta figura le aporta solidez y firmeza al diseño y su tamaño orienta al lector a ir de un lado a otro en relación al orden del texto, lo que le ayudara a regir orden y a su vez aportara a la lógica de la lectura, siempre de manera horizontal se implementa con el fin de apoyar el contenido de las carillas en esta figura.

A continuación, con la siguiente imagen se da a conocer la retícula aplicada a la creación del diseño del material gráfico en relación al primer manual teniendo en cuenta las investigaciones anteriores, usando elementos como la gama de color y figuras geométricas aplicadas al diseño, en dicha imagen no se ven específicos los espacios destinados para las ilustraciones que acompañaran el texto dado que a lo largo de los manuales estas varían en las dimensiones y gran parte del texto debe complementar el desarrollo de las mismas compartiendo el mismo espacio.

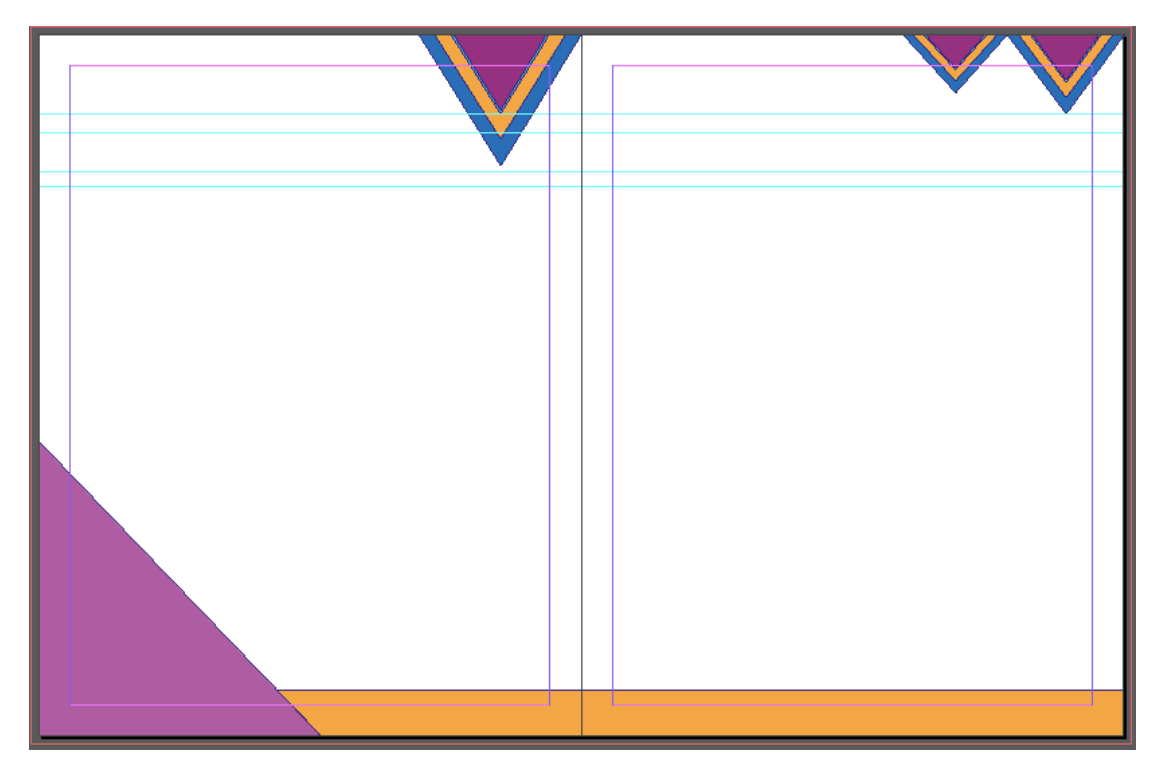

Captura De Pantalla 6,Tomada de archivo original de la elaboración de los manuales.

Si bien el resultado de los manuales puede ser diferente a los textos originales entregados por el grupo investigativo, no se modificarán aspectos de gramática o redacción, ya que el líder encargado de la investigación del semillero HYSCA en conjunto con los demás integrantes se encargaría de retroalimentar y verificar la construcción del documento en cada una de las reuniones y entregas que se programen, es por esto que los textos se tomaran de la manera en la que estén plasmados en el material enviado vía correo electrónico sin agregar ni restar información.

A medida que la elaboración del manual avanzaba se evidencian inconsistencias en la estructura de los manuales ya que en algunos capítulos cambiaba la manera de dirigirse al usuario, estas variaba entre tutear y en otras páginas no hacerlo, algunas palabras estaban escritas sin tilde; estas observaciones se socializan con el grupo en la reunión del día 29/09/2018, fecha en la cual se hace la primera entrega de los avances del primer manual, haciendo uso de herramientas como Calameo que consiste en una plataforma que permite compartir publicaciones permitiendo al usuario interactuar con el documento como si estuviera manipulando las páginas de una revista, lo cual da un acercamiento al producto final, adicional se envía por correo electrónico el siguiente link https://es.calameo.com/read/005704929804de7495b24 donde podrán acceder desde cualquier dispositivo para acompañar el proceso de avance del diseño.

Luego de la reunión, se ajustan algunos cambios mínimos solicitados por el grupo inicial y a partir de este instante, se acuerda presentar los avances de forma diaria con el fin de agilizar el proceso, debido a que hasta la fecha no se había iniciado ningún tipo de gestión respecto al segundo manual. ya que desde que solicitó por correo electrónico al grupo investigador el documento requerido, no se habría recibido respuesta de ningún tipo, por este motivo se le da continuidad a la primera pieza gráfica, de este modo se logra mantener un ritmo de trabajo constante y para la el día 06/10/2018 se logra realizar una entrega con avances significativos. Respecto al segundo grupo, ninguno de los integrantes se presenta a la reunión, de tal modo que se opta por usar otro medio de comunicación para nuevamente resaltar la importancia de ha envío del documento vía correo electrónico acompañado de la fecha en la cual se hizo la última modificación para poder dar inicio a la creación del diseño y gracias a esta gestión se logra recibir luego de unas horas el documento con las modificaciones actualizadas

Conforme a los adelantos, por medio de mensajes mediante red social se iba anunciando al grupo las actualizaciones del manual que estaban disponibles en el link compartido, adicional, se menciona que en caso de tener observaciones o modificaciones se podrían mencionar de manera directa para hacer los respectivos ajustes. Se continua trabajando de este modo y con el grupo ya no se ve la necesidad de ejecutar la reunión que se llevaría a cabo el sábado siguiente, sin embargo si se envían nuevas modificaciones del manual y de la misma manera se continua

realizando publicaciones; para día 16/10/2018 se hace entrega vía correo electrónico de la versión del manual de formación actualizada, de allí en adelante el manual entra a la fase final de la elaboración, así que, dadas las circunstancias se abre el ultimo espacio de tiempo para recolectar los comentarios que le darían los acabados a la pieza gráfica por tal motivo se ha pactado una nueva reunión para el 20/10/2018, posterior a esta fecha y los días siguientes se aplican las correcciones y ajustes necesarios, con lo cual no hubo mayor retraso ya que el 25/10/2018 se había finalizado totalmente el manual denominado "Manual del facilitador", y el 27/10/10 se realiza la entrega oficial hacia el grupo de especialización en Gerencia de Proyectos en presencia del líder investigativo Henry Mican quien da el aval y aceptación del trabajo realizado.

Para la realización del segundo manual "Ruta de formación-Manual guía del facilitador" se implementó básicamente en mismo método de trabajo, dando inicio el día 26/10/2018 se comparte con el grupo el siguiente link que generó la plataforma de de publicaciones chalaneo https://es.calameo.com/read/005704929d764ced9a650 para que pudieran visualizar la evolución del producto, pero para esta fecha ya se encontraba cerca el día de la entrega puesto que la presentación final del material gráfico debía hacerse el día 6/11/2018 por parte de la especialización en Gerencia de Proyectos. Sin embargo, se puede evidenciar que desde el área de Comunicación Gráfica se continuaban respetando los tiempos de entrega y avances que se habían acordado ya que en consecuencia a la metodología que se aplicó con anterioridad de agilizar el proceso relevando avances diarios, el manual logra finalizarse el día 2/11/2018, pero sin aplicar observaciones o correcciones por parte del grupo investigador ya que hasta la fecha ninguno de sus integrantes las había realizado, pese a que continuamente se les recordaba que debían hacerlas en caso de ser necesarias.

El día 8/11/2018 el grupo solicita la versión del manual en formato PDF, la cual se les hace llegar de manera inmediata y adicional se acuerda una reunión de entrega oficial para el día 10/11/2018 en horas de la mañana donde ninguno de los participantes se presenta justificando que tenían otras actividades ajenas que cumplir, en este caso se desaprovecha la oportunidad de tener una comunicación verbal y la posibilidad de mantener un intercambio de opiniones. El docente y tutor de la sistematización Juan Sebastián Rodríguez quien estuvo asesorando el proceso de diseño, asigna una tutoría en donde se hace exposición de ambos productos finalizados y sin omitir los sucesos recientes se aprueban estas últimas versiones y procede a resaltar directrices que hacían falta por aplicar en el documento escrito que estaría acompañando la sistematización.

El día 17/11/2018 envían un documento que contiene observaciones que el grupo ha hecho las cuales debían ser presentados en la reunión anterior, de igual manera se asignan dos días más para aplicar los ajustes correspondientes y se sube la nueva versión a la plataforma Calameo como fue solicitado. Para la fecha 21/11/2018 el grupo nuevamente envía una versión totalmente distinta, afirmando que tendrán que presentarla el día 23 de noviembre, al detallarlo se evidencia que incluyeron desde el inicio hasta el final información que no estaba en el documento que se había estado trabajando originalmente, estas son actividades que ya estaban definidas en el "Manual del facilitador" y también lo que corresponde a la fase cinco y seis de la investigación de las cuales no se tenían conocimiento alguno. Esto que provocó que se tuviera que ejecutar el trabajo adicional de mover demasiados elementos dentro de la diagramación como páginas e ilustraciones entre otros.

Finalmente con los retrasos ocasionados, el manual se concluye el día  $24/11/2018$  y el link de Calameo donde pueden tener acceso al contenido interactivo es reenviado y esperando alguna respuesta de recibido, el grupo no realiza comentarios ni aportes en relación a esta última entrega, posteriormente se pierde comunicación con los integrantes hasta el día 1/12/2018 donde consultan la versión final y se realiza el mismo proceso de reenvío

En términos generales con el segundo grupo no es posible hacer una entrega oficial con los integrantes, pero se logra una reunión con el líder investigativo Henry Mican y de manera presencial el docente logra visualizar los productos finales y en acuerdo muto se opta por hacer envío de los links de Calameo vía correo electrónico de las versiones concluidas de ambos manuales.

#### • **Implementación de valor agregado:**

Como se menciona anteriormente, el aporte por parte del área de comunicación gráfica no solamente radica en construir un atractivo visual para los manuales, sino también radica en respaldar el propósito pedagógico de los mismos para lograr un producto que cumpla a cabalidad con la función designada. Dicho lo anterior, se tiene en cuenta la investigación desarrollada en tendencias tecnológicas en diseño para aplicarlas a este producto editorial. Se busca integrar estos dos factores para que contribuyan al proceso de aprendizaje del usuario final de los manuales, por tal motivo se opta por incluir la tendencia de realidad aumentada dentro de los productos gráficos desarrollados, y la finalidad es que el producto esté al alcance de toda la población, debido a esto, se amplía la investigación y se incluye la tendencia de aplicaciones para smartphone ya que al ser el teléfono móvil una herramienta personal bastante frecuente entre la población, pone al alcance la posibilidad de vivir experiencias de inmersión como lo es la realidad aumentada, por ende, también pude convertirse en una herramienta de aprendizaje.

La realidad aumentada es una tecnología que integra señales captadas del mundo real (típicamente video y audio) con señales generadas por computadores (objetos gráficos tridimensionales); las hace corresponder para construir nuevos mundos  $coherentes, complementados y enriquecidos - hace coexistir objetos del mundo$ real y objetos del mundo virtual en el ciberespacio-. Heras, L. (Agosto, 2004).

La Realidad aumentada: una tecnología en espera de usuarios, volumen (5). Recuperado de : http://www.revista.unam.mx/vol.8/num6/art48/jun\_art48.pdf. Con el animo de optimizar esta tecnología y sus diversas aplicaciones, se implementará en estos manuales, por tal motivo se hace uso de la App Metaverse, la cual es una aplicación móvil que permite la creación de entornos de realidad aumentada y compartir la experiencia con otros usuarios por medio de un código QR (del inglés Quick Response code, "código de respuesta rápida") que escaneándolo con su teléfono a través de la aplicación, es direccionado a la actividad elaborada. Y optimizando las posibilidades que ofrece dicha aplicación se empieza por construir actividades rápidas y básicas tomando como guía las temáticas expuestas en los manuales de formación, que usuarios podrán desarrollar de manera individual o grupal a medida que avanza su proceso de aprendizaje, en esta plataforma se construyeron una totalidad de tres actividades pero como una de las temáticas de las actividades se aplica en ambos manuales, cada manual contará con dos códigos QR. En los siguientes enlaces, se puede descargar el aplicativo de Metaverse para poder escanear lo códigos que hacen parte de la experiencia de realidad aumentada:

#### Play Store:

https://play.google.com/store/apps/details?id=com.gometa.metaverse&hl=es\_CO

App Store:

https://itunes.apple.com/co/app/metaverse-experiencebrowser/id1159155137?m %20t

La primera actividad desarrollada recibe el nombre de "Planes de Desarrollo" y el código se encontrará en ambos manuales, en la página 24 del Manual del participante y en la página 40 en el Manual del Facilitador, el objetivo de la actividad consiste en realizar un repaso para diferenciar entre dichos planes y obtener 30 puntos al final de la trivia donde se realizaran tres preguntas relacionadas al tema planes de desarrollo visto en el manual, respondiendo correctamente a cada enunciado el participante tendrá 10 puntos, de lo contrario indicara que su puntaje es 0 pero le permitirá regresar al enunciado para cambiar su respuesta o continuar con la trivia si así lo desea, finalizando se le preguntará cual fue su puntaje. a continuación se expone una captura de pantalla del entorno construido en plataforma Metaverse:

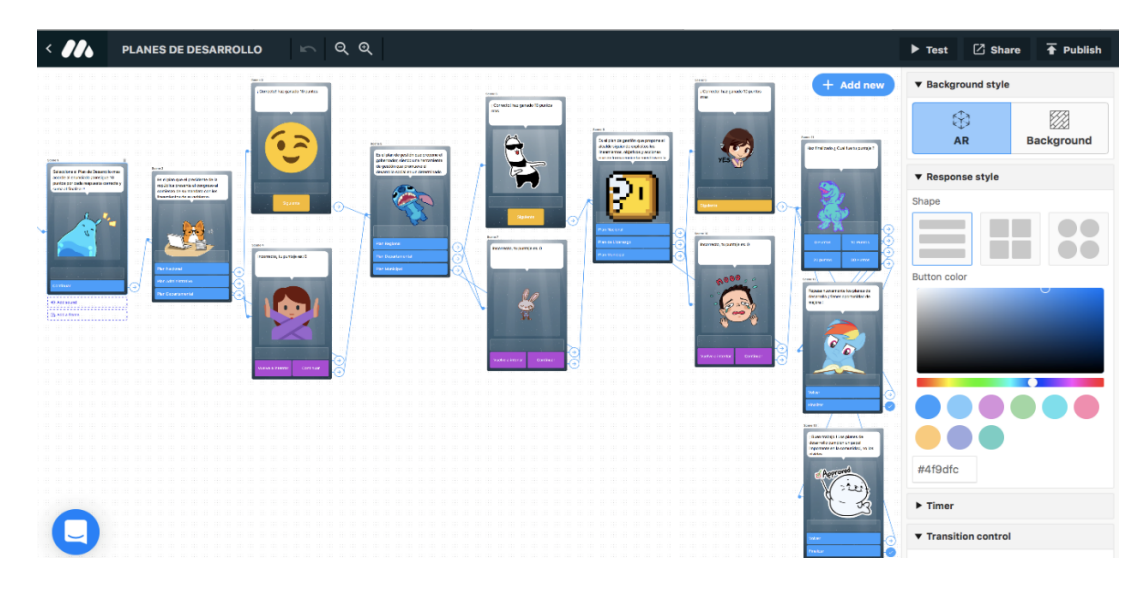

Captura De Pantalla 7, Tomada de plataforma Metaverse, elaboración de actividades realidad aumentada.

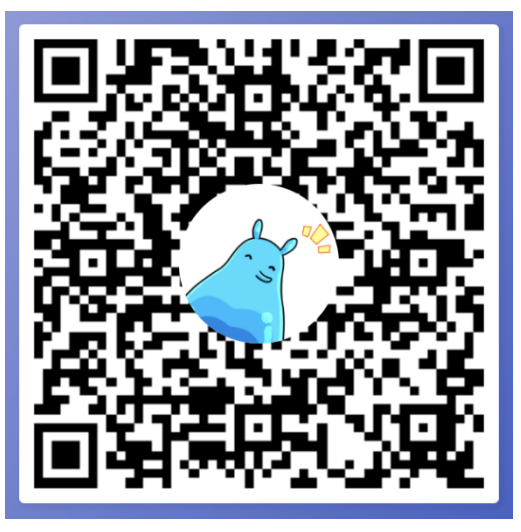

*Codigo QR generado para actividad "Planes de Desarrollo"*

La segunda actividad realizada recibe el nombre de "4 etapas fundamentales " su código se sitúa en la página 67 del Manual del Participante que tiene como objetivo sintetizar en la importancia de conocer cuáles son las etapas que debe tener un proyecto para que al momento de plantearlo se tengan unas directrices que soportaran la idea del líder comunal, esta actividad es una prueba rápida donde el participante deberá leer de manera cuidadosa el enunciado, luego tendrá 15 segundos para lograr identificar la etapa a la que pertenece y seleccionar su respuesta, inmediatamente el participante sabrá si la opción que ha seleccionado es correcta o incorrecta pero no le permitirá regresar al enunciado para cambiar su respuesta, así que sin importar el resultado de la opción seleccionada o si se agota

el tiempo, este automáticamente dará paso al siguiente enunciado y para finalizar se preguntará al concursante cantas respuestas correctas obtuvo. a continuación se expone una captura de pantalla del entorno construido para esta actividad en plataforma Metaverse:

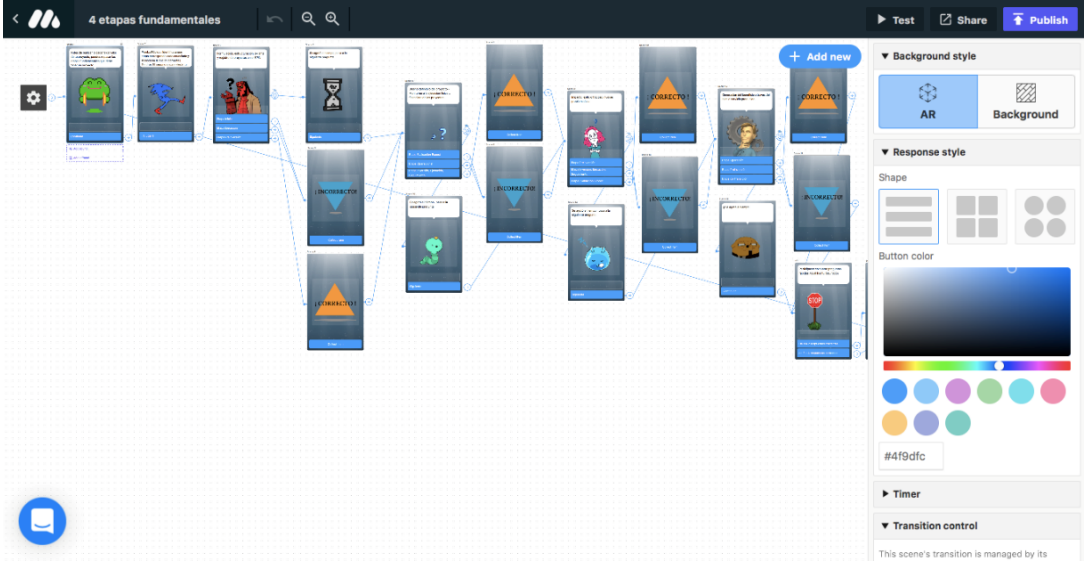

*Captura De Pantalla 8, Tomada de plataforma Metaverse, elaboración de actividades realidad aumentada*

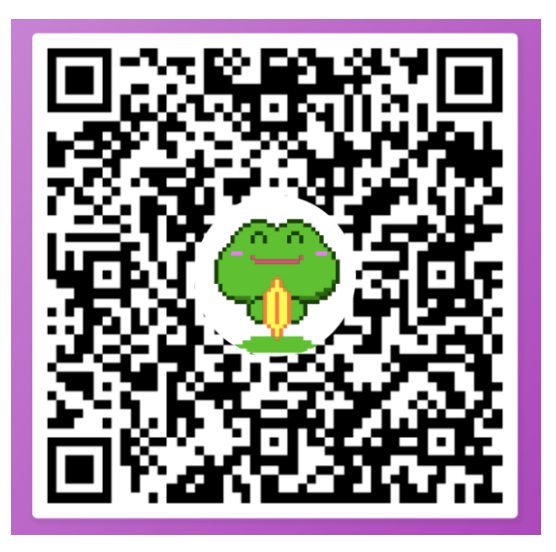

*Codigo QR generado para actividad "Planes de Desarrollo"*

La tercera actividad es denominada "Árbol de problemas" encontramos el código de la misma en la página 66 del Manual del Facilitador, esta requiere un poco más de concentración por parte del jugador, ya que consiste en leer el enunciado expuesto y completar la frase con la palabra faltante, cada una de ellas es un término clave y teniendo en cuenta que estas frases fueron tomadas directamente del manual, no habrá otras posibles respuestas, para ello se habilitará el teclado en el teléfono móvil para que pueda ser escrita la palabra, se validará la respuesta escrita, si la respuesta fue acertada le permitirá continuar participando, por otro lado si su opción seleccionada fue errónea, se habilita la opción de volver que le permitirá cambiar su respuesta y otra opción de continuar para pasar al siguiente enunciado si así lo desea, para finalizar, se expone una afirmación en donde deberá indicar si es falsa o verdadera y se habilitara la opción de finalizar. En seguida la captura de pantalla correspondiente a la construcción de la actividad en la plataforma:

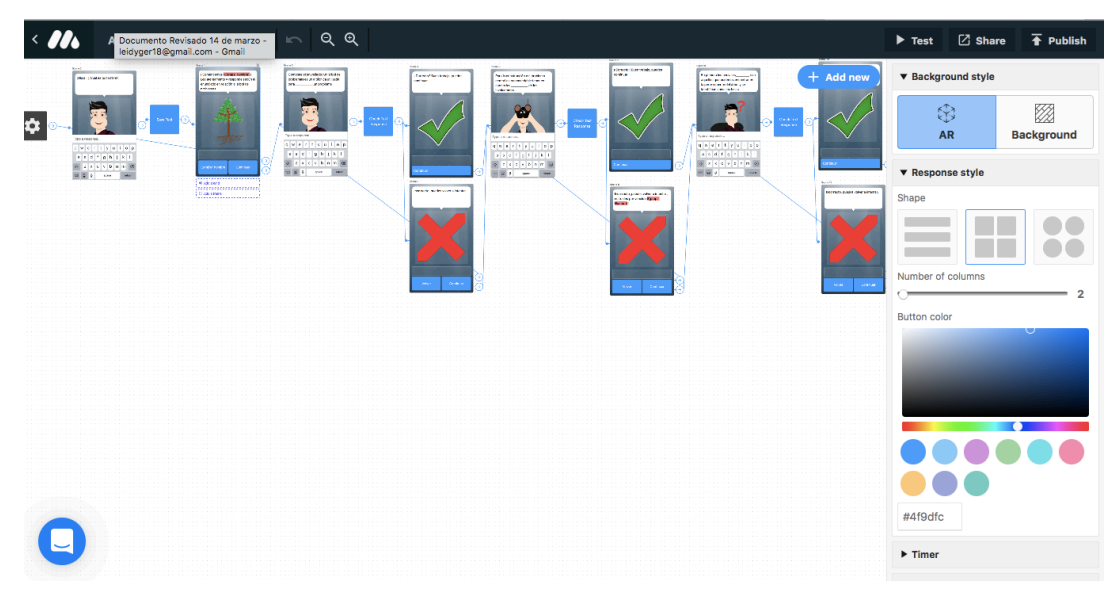

*Captura De Pantalla 9, Tomada de plataforma Metaverse, elaboración de actividades realidad aumentada*

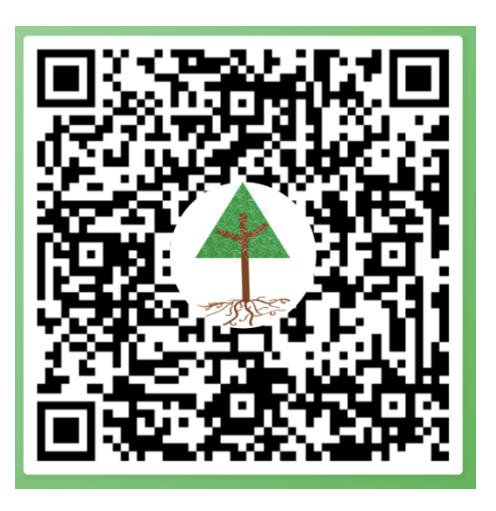

*Codigo QR generado para actividad "Planes de Desarrollo"*

#### **Construcción del diseño de portadas:**

Con el fin de mantener la unidad en el diseño de los manuales, se realizaron las portadas teniendo como referencia la tendencia de diseño PaperCut, misma que fue empleada en las ilustraciones que se construyeron para ser ubicadas al interior de los manuales de formación para complementar el contenido de texto de cada una. En este orden de ideas, la primera portada se relaciona con la primera pieza gráfica elaborada denominado "Manual del facilitador", Esta fue pensada y diseñada para hacer énfasis en el propósito de este manual el cual es la formación de líderes, fortaleciendo las competencias que debe reunir para ser un gran líder, en la portada se encuentra el personaje que fue seleccionado mostrando la intención de explorar, ya que como resultado del análisis, se puede decir que un líder se encarga de buscar las problemáticas de su comunidad y recurrir a la ayuda de sus habitantes incentivándolos para dar una solución de manera colectiva por medio de ideas innovadoras, en cuanto a la elección del color se observa que se mantiene la misma gama cromática y se continua implementando las figuras geométricas con el propósito de dar orientación de lectura del contenido gráfico, a continuación el resultado de la composición gráfica:

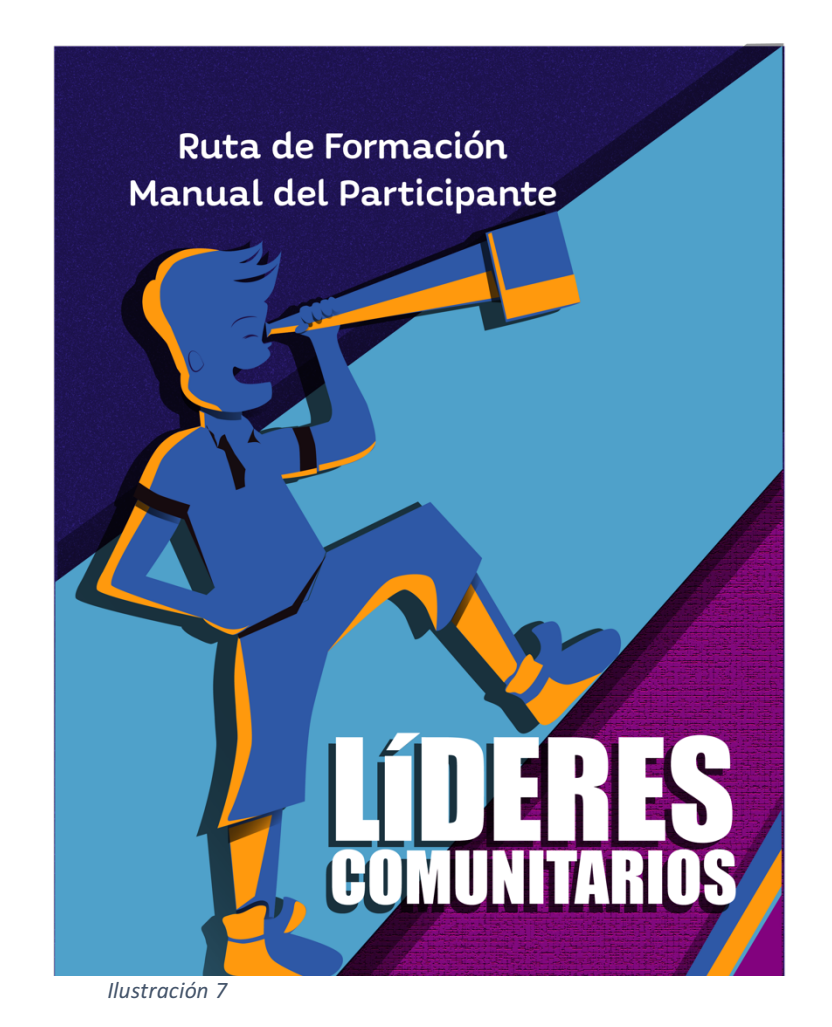

La segunda portada, fue aplicada para el manual "Ruta de formación-Manual guía para el facilitador" la cual tiene como propósito poner al líder en el papel de capacitador en donde tendrá a cargo un grupo de personas pertenecientes a la comunidad, para poder aplicar diversas actividades formándolos para desempeñar labores específicas que serán de ayuda para der alcance a un objetivo en común que será darle solución a la problemática identificada que tendrá un impacto positivo en la comunidad, Se identifica que en este manual se enfoca en los pasos a seguir para elevar las acciones de cada integrante, se centra especialmente en la construcción de ideas y debido a esto, en la portada se trabaja en este concepto y se elabora una ilustración que generan una doble percepción al usuario, en primer lugar un foco, haciendo alusión a la concepción de ideas y por otro lado el foco conforma un globo aerostático para simbolizar la acción de elevar las acciones que den alcance al objetivo, seguido a esta descripción se da a conocer el diseño de la portada.

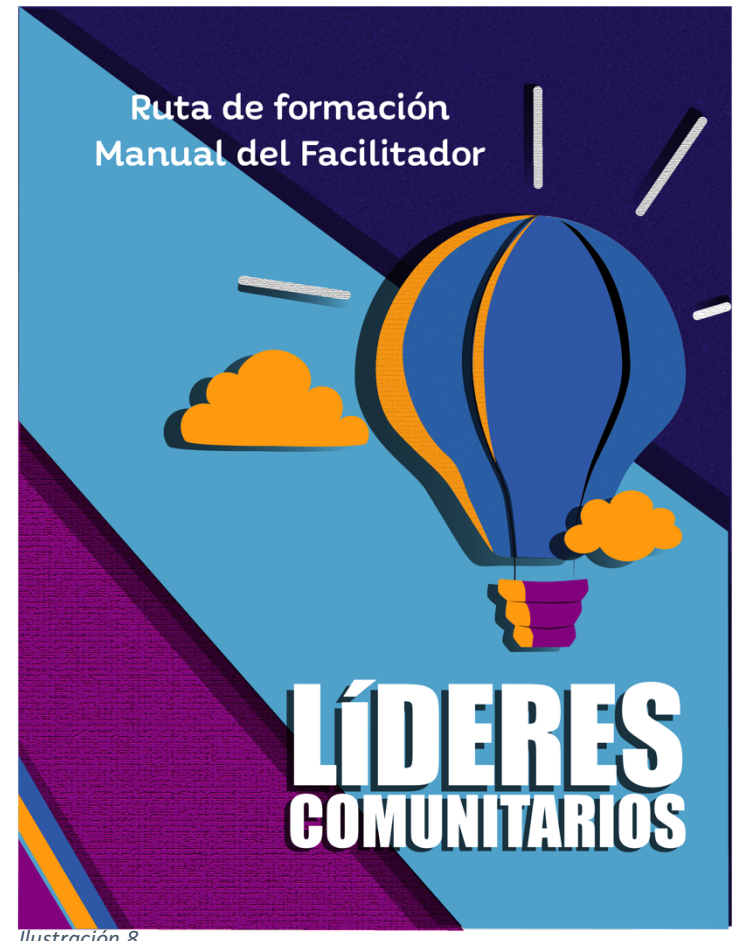

*Ilustración 8*

Las ilustraciones al estar juntas logran conformar una sola imagen que se puede comprender de manera precisa, se diseñaron de tal manera, para que se pudiera percibir la idea de que el líder siempre debe estar involucrado en el proceso de generar proyectos para la comunidad y debe visualizar las labores desempeñadas por el grupo. Si bien cumplen su labor de manera individual, también se quiere dar a entender de que un manual será el complemento del otro sin importar el contexto en el que estén siendo empleadas. Para dar a conocer la idea anteriormente descrita, se expone a continuación las ilustraciones correspondientes.

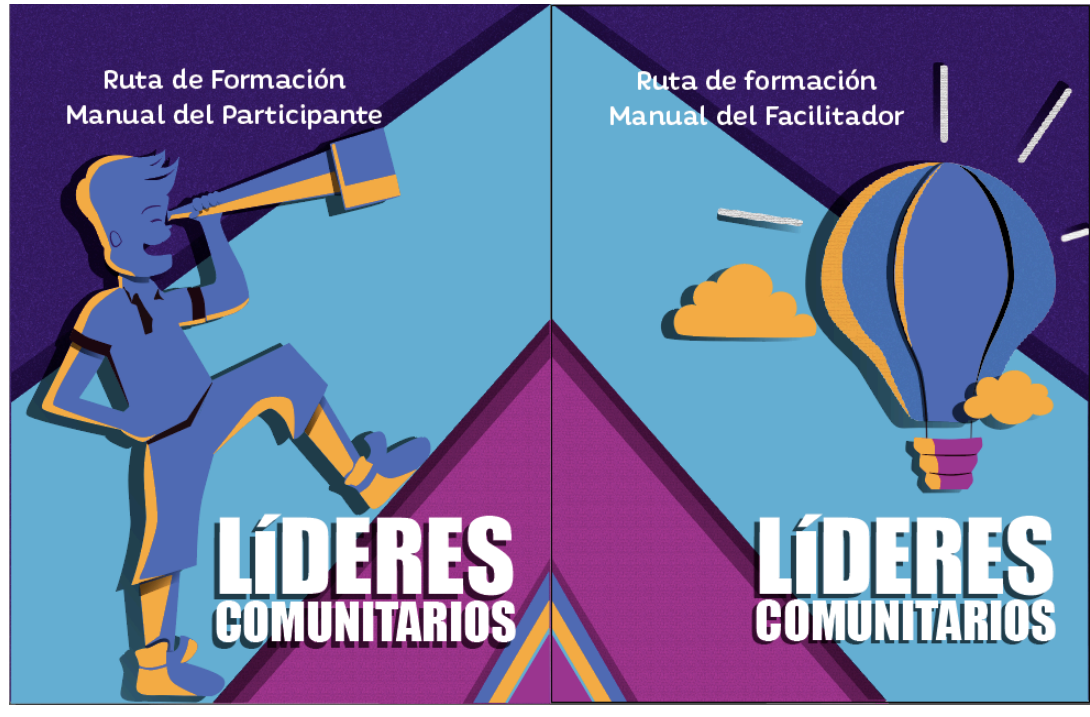

*Ilustración 9*

#### **Construcción de ilustraciones divisorias**

Como bien se pudo evidenciar los manuales están divididas por fases, por lo cual se propone hacer ilustraciones que serán ubicadas al inicio de cada sección para proporcionar una apertura atractiva visualmente, estas también servirán como referente al lector para indicarle en que fase del manual de formación se sitúa y el tema a tratar.

Estas fueron diseñadas con ilustraciones alusivas al título de cada fase y con colores llamativos que resaltarán con el resto del contenido del manual, en relación al texto como se menciona anteriormente, la tipografía es un elemento crucial en el diseño y teniendo en cuenta la previa investigación se implementa la tendencia de tipografía resaltada, adaptándolo al estilo del diseño ya implementado, al componerse los títulos de frases cortas se considera adecuada esta técnica ya que

lo primordial es darle protagonismo al concepto que se va a relacionar en cada fase, a continuación se da a conocer algunas de las ilustraciones divisorias a incluir en el material gráfico

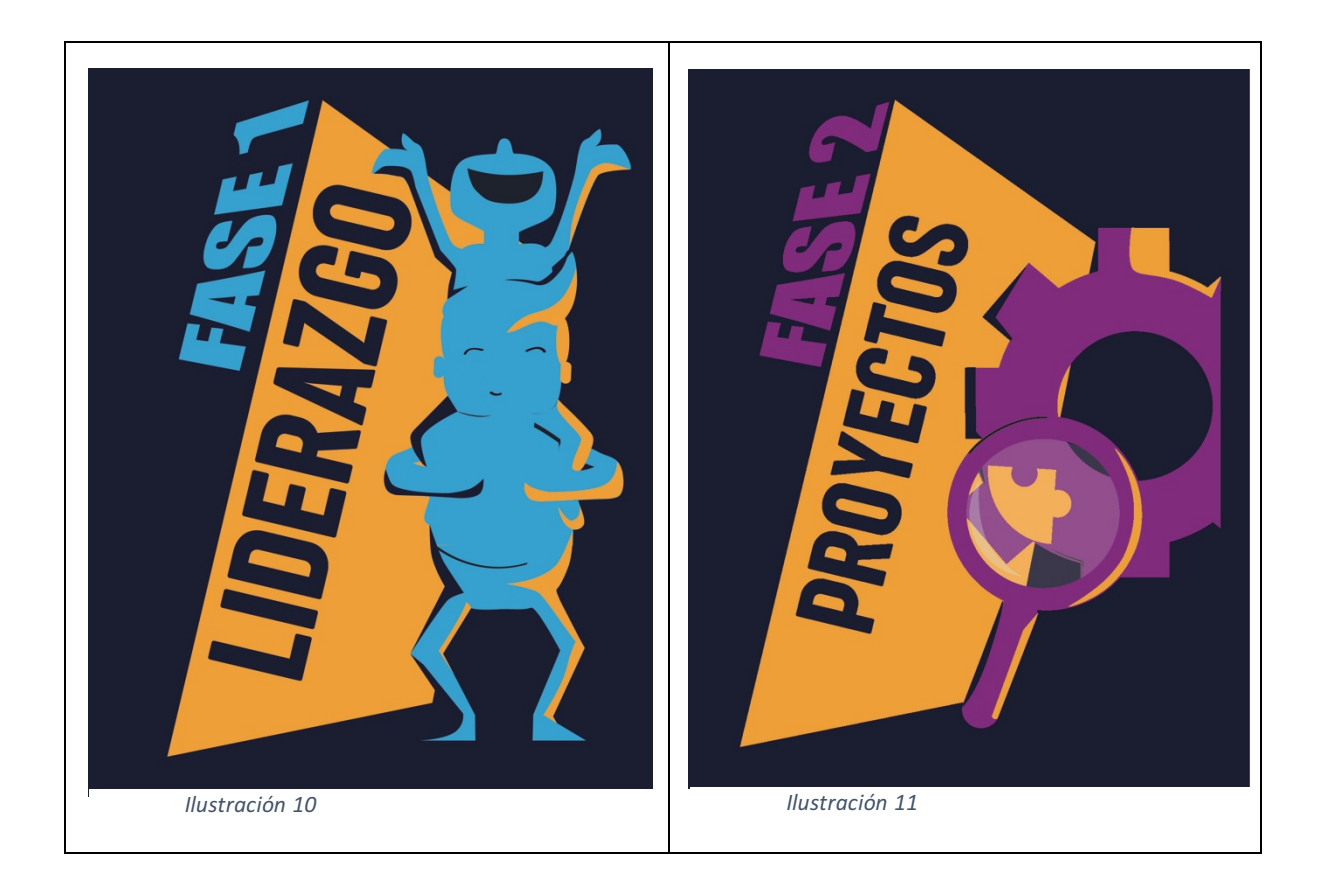

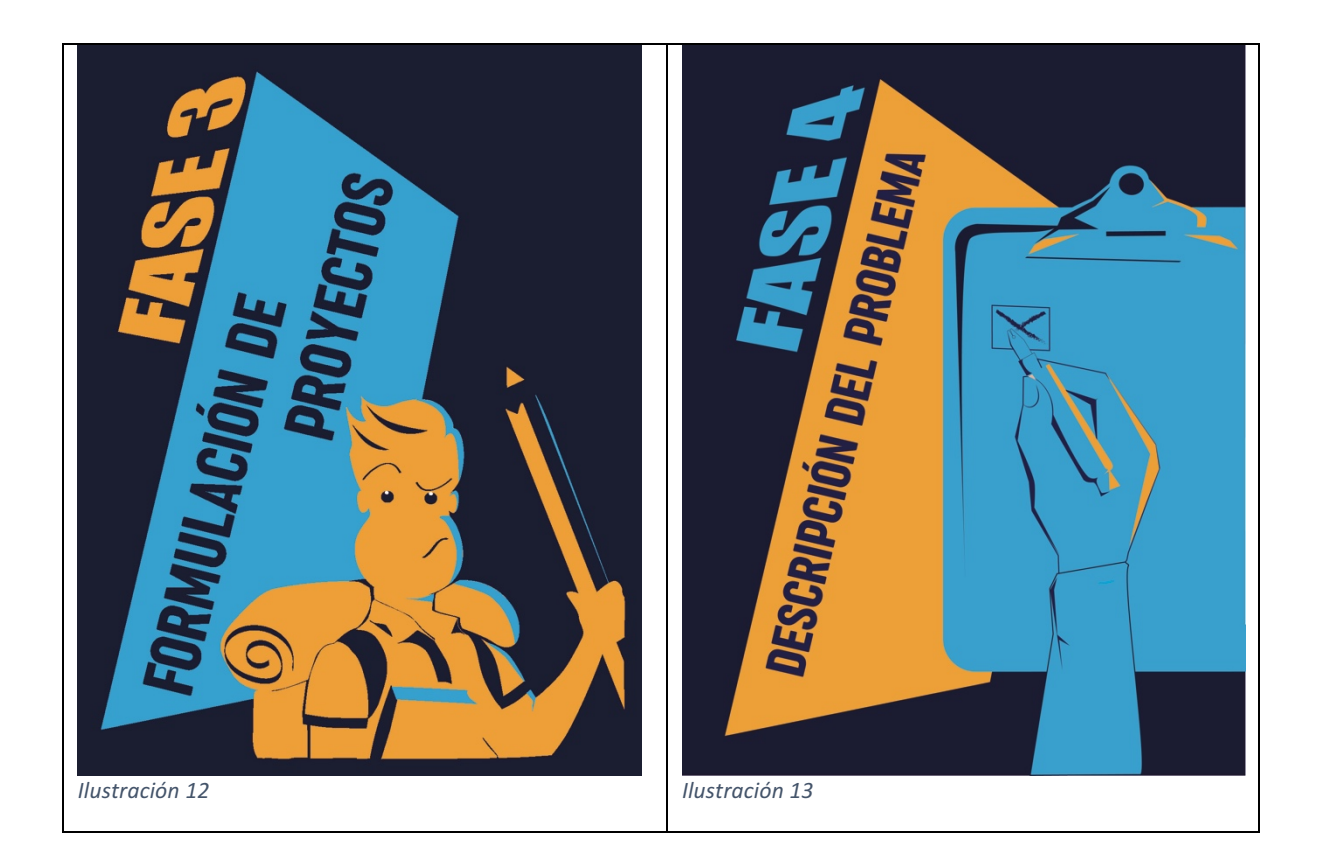

## • **Ficha técnica**

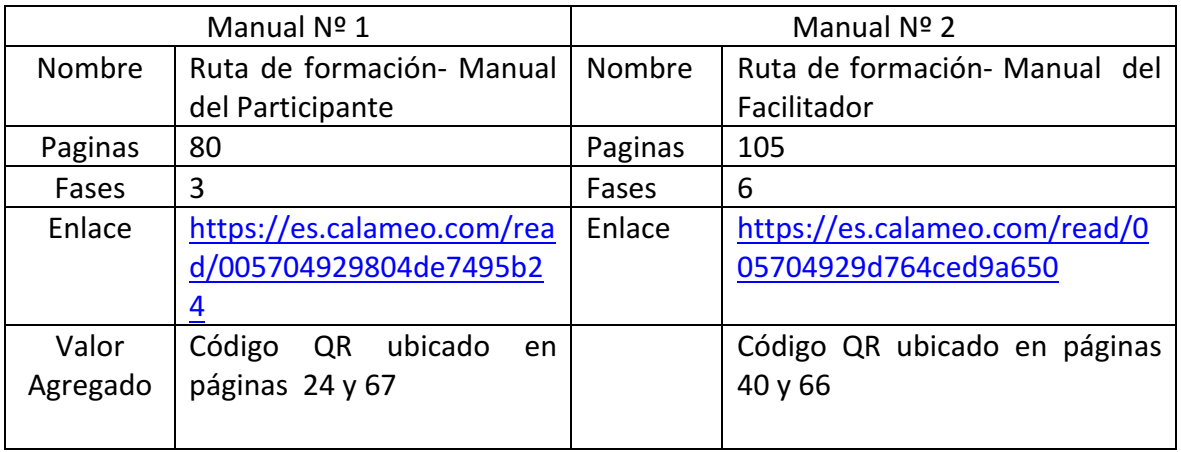

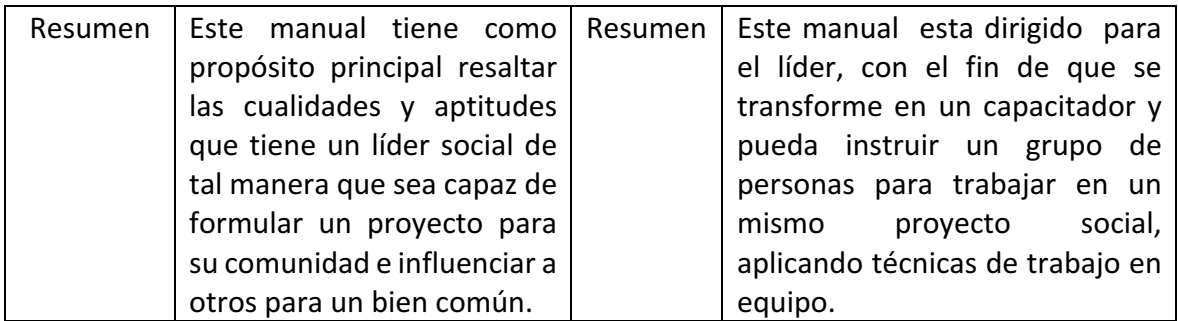

## **5. Conclusiones**

- Con relación al primer objetivo específico, se logra concluir que para este proyecto de tipo sistematización, es de vital importancia asignar y respetar espacios que son dados a las reuniones, ya que se convierte en el canal de comunicación directo con los integrantes de cada grupo, esto permitiría al área de Gerencia de Proyectos hacer una explicación verbal y visual de las necesidades a suplir y así poder plantear un aporte como solución a la necesidad desde el área de Comunicación Gráfica para luego llevarla a cabo de manera exitosa, dicho espacio se aprovecharía también para hacer retroalimentaciones del proceso y aclarar inquietudes que se generen desde las distintas partes, lo cual ayudaría a realizar una mejor interpretación de la investigación realizada por el semillero HYSCA conforme a los avances de su trabajo. Estas, definitivamente fueron acciones que se realizaron de manera conjunta dentro del proceso de la construcción de los manuales como material gráfico, por lo cual se da cumplimiento a este objetivo en su totalidad, ya que se realiza una interpretación efectiva de la investigación desarrollada y adicionalmente se logra definir de manera clara el apoyo requerido desde el área de comunicación gráfica para el semillero con el fin de que sus resultados fueran más legibles, llamativos y de uso práctico para el grupo objetivo
- Haciendo referencia al segundo objetivo, se da alcance al objetivo en la medida en que, al recolectar información actualizada sobre tendencias se pueden contemplar las posibilidades en el proceso creativo, de esta manera se contribuye al proceso investigativo del semillero HYSCA que respalda la construcción del producto final. ya que gracias a la la trascendencia que tuvo la comunicación en las reuniones, se logra simplificar la intención del grupo investigativo, la cual es la de realizar un material de uso pedagógico para los líderes comunitarios y de no haber interpretado de manera correcta no se hubiese podido definir la forma en la se brindaría apoyo al área de gerencia de proyectos. Por tal motivo se considera necesario realizar un proceso de investigación y hondar en los parámetros a seguir para la construcción de productos editoriales incluyendo las tendencias de diseño y tendencias tipográficas, con el fin de darle la orientación adecuada al proyecto.

Se concluye que la acción de llevar a cabo un proceso investigativo fue lo más relevante en el proceso de la sistematización, y como consecuencia de los resultados de dicha investigación se seleccionaron las más convenientes con el fin de usarlas como referente en el producto final sin dejar de lado la características que tiene el grupo objetivo para elegir de manera acertada la inclinación del diseño, de esta manera se logra recolectar las herramientas y la información necesaria para dar un acercamiento a la creación de los manuales, dicho lo anterior se puede afirmar que se le da cumplimento de manera satisfactoria al segundo objetivo específico planteado.

Respecto al tercer objetivo, Se logra finalizar los manuales de formación de manera satisfactoria y luego hacer una entrega formal del material editorial al líder del semillero. en este orden de idas todas las actividades realizadas en conjunto permitieron suplir la necesidad que tenia el semillero HYSCA para la presentación de su producto como resultado de la investigación. Es indispensable conocer y saber hacer uso de las diversas herramientas digitales que contienen las aplicaciones de diseño al momento de realizar piezas editoriales, de modo que la aplicación o programa permita al diseñador ejecutar su idea principal según su propósito, por tal motivo la construcción del diseño de las propuestas para los manuales gira entorno programa Adobe InDesign, el cual tiene como uso específico la maquetación de productos editoriales designados para impresión o publicaciones digitales. Teniendo estos conocimientos y basándose en los resultados de la investigación desarrollada anteriormente, se aplican los referentes seleccionados de tendencias de diseño y tendencias tipográficas adaptándolas a la unidad gráfica que tendría el producto final, en este proceso también se incluye la información recolectada sobre diseño editorial que soportará la construcción de los manuales, cabe mencionar que algunos elementos también fueron incluidos gracias a los conocimientos de diseño obtenidos a lo largo de la formación de la carrera de comunicación gráfica, los cuales son de vital importancia ya que le darían más consistencia al resultado de los manuales enfocándolos al grupo objetivo correcto, como lo son la elección de la gama cromática.

La utilidad de implementar figuras geométricas y el uso de retículas para una distribución adecuada del contenido de la investigación, sin dejar de lado que se evidenció la importancia de las nuevas tendencias y avances en diferentes ámbitos como lo es el campo tecnológico, y en consecuencia, se adquirió la destreza para trabajar en plataformas como Metaverse y así incluir un valor agregado de carácter tecnológico al recurso editorial elaborado por medio de las Aplicaciones Móviles. Unificando lo anterior y como resultado de ello, se diseñaron y se presentaron las respectivas propuestas de los manuales de formación al grupo y al líder investigativo del semillero quienes dieron la aprobación de ambos productos gráficos, de tal

manera que se puede sumar a la conclusión que este tercer objetivo se ejecuto de manera correcta.

#### **6. Lecciones aprendidas**

Esta sistematización fue un proceso de aprendizaje constante va que una gran parte del tiempo fue invertido en la investigación, se logró adquirir conocimientos teóricos y prácticos en relación a la construcción de piezas gráficas editoriales y se convirtió en una oportunidad de poner en práctica todo lo aprendido a lo largo de la formación de la carrera de Comunicación Gráfica en la que se mantuvo un trabajo constante, a pesar de que se presentaron inconvenientes que retrasaron el proceso, la comunicación y el trabajo en equipo fueron factores esenciales para ayudar a superar estos obstáculos y dar continuidad al trabajo sin dejar de lado la orientación que se recibió por parte del cuerpo de docentes que contribuyeron a lo largo de la sistematización; también resulta siendo una lección personal, debido a que hubo una inclusión a otro grupo que ya tenía un proyecto investigativo con avances significativos, por lo cual era necesario pasar por una fase de adaptación a sus fechas de entrega y en consecuencia de esto, se aprende a trabajar bajo presión y al mismo tiempo mantener un orden al momento de ejecutar este tipo de proyectos que demandan dedicación y constancia para lograr un avance optimo en cada acción a desarrollar.

En complemento a las distintas lecciones que se adquirieron a lo largo de la sistematización, cabe destacar que estas vivencias en conjunto pueden ser tomadas en cuenta como preparación al momento de enfrentarse a un campo laboral donde se tendrán que realizar otros proyectos con diferentes propósitos, en conclusión, participar del semillero HYSCA, en donde se desarrolla el proyecto "EL ROL DEL LIDER COMUNAL DE SOACHA EN LA IDENTIFICACIÓN, FORMULACIÓN, **EVALUACIÓN E IMPLEMENTACIÓN DE PROYECTOS DE INVERSIÓN SOCIAL DE SU COMUNIDAD"** fue sin duda alguna la experiencia más enriquecedora que aporto la carrera de Comunicación Gráfica al proceso formativo siendo un referente para futuras metas y aspiraciones.

#### **Referencias**

Avances tecnológicos, WEB

https://simpleweb.cl/avances-tecnologicos-en-el-diseno-grafico/

Diseñar con y sin retícula, Timothy Samara, libro electrónico:

http://www.tallercfilpe.com.ar/2013/images/stories/taller1/lecturas/9\_Disear\_co n\_y\_sin\_reticula-Timothy\_Samara.pdf

Diseño editorial, Juan José Manjarrez de la Vega, libro electrónico:

http://www.astraph.com/udl/biblioteca/antologias/diseño\_editorial.pdf

Diseño editorial, Shelline Rosas, libro electrónico:

https://dinfoanahuac.files.wordpress.com/2012/07/bitacorafinal.pdf

Efecto arruinado, WEB https://monografica.es/tendencias-en-diseno-grafico-para-2018/

Efecto doble exposición y duo tono. WEB

https://www.dzoom.org.es/la-doble-exposicion-que-es-y-como-podemos-imitarlacon-photoshop/

First Spells with Wonderbook™: Book of Spells

https://www.youtube.com/watch?time\_continue=95&v=0JFDVVrqphI

Iconografía

https://desarrolloweb.com/articulos/2085.php

Introducción a los métodos cualitativos, Taylor y Bodgan

https://asodea.files.wordpress.com/2009/09/taylor-s-j-bogdan-r-metodologiacualitativa.pdf

Introducción a la tipografía, Lic, Dalia Alvarez, libro electrónico:

http://coreditec.com.co/libros/intoduccion\_tipografia.pdf

Leonardo Guerrero Reyes. (Tesis) https://eprints.ucm.es/39751/1/TFM%20%20autor%20Leonardo%20Guerrero%20 Reyes.pdf

Manual del diseño Editorial, Jorge de Buen Unna, libro electrónico: https://corazondpapel.files.wordpress.com/2012/09/manual-de-disec3b1oeditorial-jorge-del-buen.pdf

Psicología del color, Eva Heller, libro electrónico: https://www.apadisenografico.com/wp-content/uploads/2017/08/psicologiacolor.pdf

Psicología de figuras geométricas, WEB

https://cei.es/psicologia-de-las-formas-en-el-diseno-grafico/

Principios del diseño en color, Wucius Wong, libro electrónico:

http://www.centroculturalhaedo.edu.ar/cch/actualizacion\_permanente/Principios %20del%20Diseno%20en%20Color,%20Wucius%20Wong.pdf

Realidad aumentada: una tecnología en espera de usuarios:

http://www.revista.unam.mx/vol.8/num6/art48/jun\_art48.pdf

Realidad aumentada

https://www.merca20.com/asi-han-usado-realidad-aumentada-en-libros-yrevistas/

Tendencias de diseño 2018 / efecto glitch / pepercut http://gtechdesign.net/es/blog/tendencias-diseno-grafico-2018?fbclid=IwAR0ihVoDvNIlFBRTvy2ENJ4KoA6gsvntxPvi3E-TApmL4hon\_hQPar19Tec

Tipografía creativa

https://issuu.com/yolotzinaiko/docs/revista\_illustrare\_uicui\_caa8b17bca909d

Tipografía resaltada https://www.nextu.com/blog/tendencias-tipografias-2018/